# Package: RiskScorescvd (via r-universe)

September 26, 2024

Type Package

Title Cardiovascular Risk Scores Calculator

Version 0.2.0

Description A tool to calculate Cardiovascular Risk Scores in large data frames. Cardiovascular risk scores are statistical tools used to assess an individual's likelihood of developing a cardiovascular disease based on various risk factors, such as age, gender, blood pressure, cholesterol levels, and smoking. Here we bring together the six most commonly used in the emergency department. Using 'RiskScorescvd', you can calculate all the risk scores in an extended dataset in seconds. PCE (ASCVD) described in Goff, et al (2013) [<doi:10.1161/01.cir.0000437741.48606.98>](https://doi.org/10.1161/01.cir.0000437741.48606.98). EDACS described in Mark DG, et al (2016) [<doi:10.1016/j.jacc.2017.11.064>](https://doi.org/10.1016/j.jacc.2017.11.064). GRACE described in Fox KA, et al (2006) [<doi:10.1136/bmj.38985.646481.55>](https://doi.org/10.1136/bmj.38985.646481.55). HEART is described in Mahler SA, et al (2017) [<doi:10.1016/j.clinbiochem.2017.01.003>](https://doi.org/10.1016/j.clinbiochem.2017.01.003). SCORE2/OP described in SCORE2 working group and ESC Cardiovascular risk collaboration (2021) [<doi:10.1093/eurheartj/ehab309>](https://doi.org/10.1093/eurheartj/ehab309). TIMI described in Antman EM, et al (2000) [<doi:10.1001/jama.284.7.835>](https://doi.org/10.1001/jama.284.7.835). SCORE2-Diabetes described in SCORE2-Diabetes working group and ESC Cardiovascular risk collaboration (2023) [<doi:10.1093/eurheartj/ehab260>](https://doi.org/10.1093/eurheartj/ehab260). SCORE2/OP with CKD add-on described in Kunihiro M et al (2022) [<doi:10.1093/eurjpc/zwac176>](https://doi.org/10.1093/eurjpc/zwac176).

License MIT + file LICENSE

Encoding UTF-8

RoxygenNote 7.3.1

**Depends** R ( $>= 3.1.0$ ), dplyr ( $>= 1.1.2$ ), PooledCohort ( $>= 0.0.1$ )

**Suggests** knitr, rmarkdown, tibble, purrr, test that  $(>= 3.0.0)$ 

VignetteBuilder knitr

Config/testthat/edition 3

<span id="page-1-0"></span>URL <https://github.com/dvicencio/RiskScorescvd>

BugReports <https://github.com/dvicencio/RiskScorescvd/issues>

NeedsCompilation no

Author Daniel Perez-Vicencio [aut, cre]

(<<https://orcid.org/0000-0003-2903-1129>>), Dimitrios Doudesis [aut], Alexander JF Thurston [aut], Jeremy Selva [aut] (<<https://orcid.org/0000-0002-4498-2662>>)

Maintainer Daniel Perez-Vicencio <dvicencio947@gmail.com>

Repository CRAN

Date/Publication 2024-06-27 13:20:06 UTC

# **Contents**

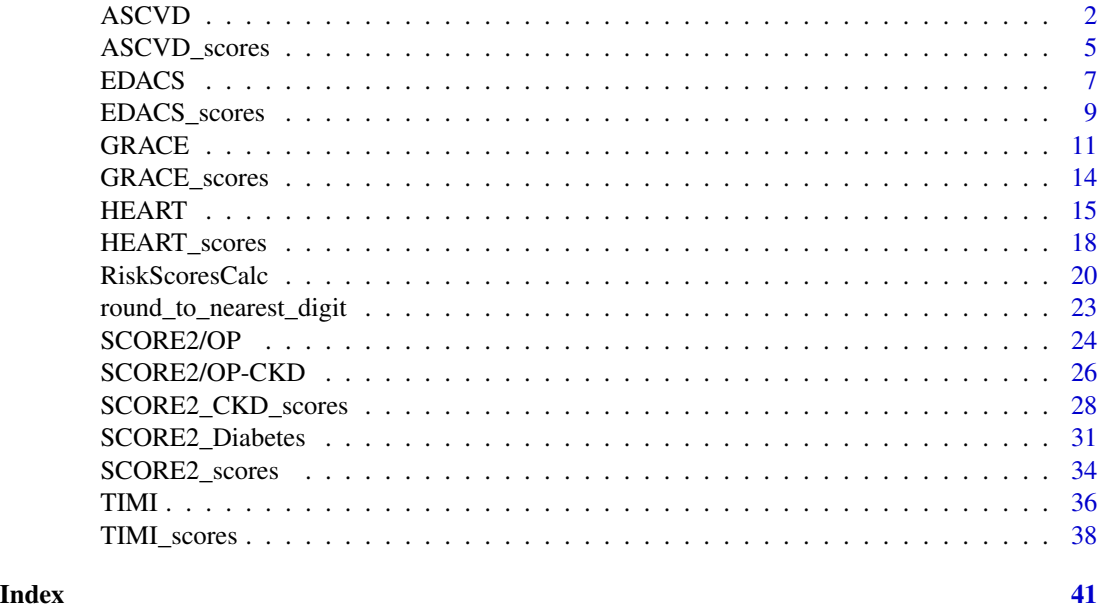

ASCVD *ASCVD (Atherosclerotic Cardiovascular Disease) Risk Algorithm including Known ASCVD from AHA/ACC function*

# Description

This function implements the ASCVD score calculation as a vector

Scored using 3 steps

Step 1: High-Risk Criteria: History of ASCVD

History of ASCVD - History of acute coronary syndrome (ACS), myocardial infarction (MI), stable

#### ASCVD 3

angina, coronary/other arterial revascularization, stroke, transient ischemic attack, or Peripheral Arterial Disease (PAD) from atherosclerosis

Step 2: High-Risk Criteria: Extreme LDL LDL Cholesterol >= 190mg/dL (4.92 mmol/L)

Step 3: ASCVD Risk Criteria: Only Apply When LDL 70-189mg/dL (1.81-4.90 mmol/L)

Age Diabetes Total cholesterol HDL cholesterol Systolic BP Treatment for Hypertension Smoker Race Black British as Black; everything else as White

Three possible outcome

High risk - Intensity Statin Therapy Moderate risk- Intensity Statin Therapy Low risk - Intensity Statin Therapy

# Usage

```
ASCVD(
  Gender = Gender,
  Ethnicity = Ethnicity,
  Age = Age,
  total.chol = total.chol,
  total.hdl = total.hdl,
  systolic.bp = systolic.bp,
  hypertension = hypertension,
  smoker = smoker,
  diabetes = diabetes,
  classify = FALSE
\lambda
```
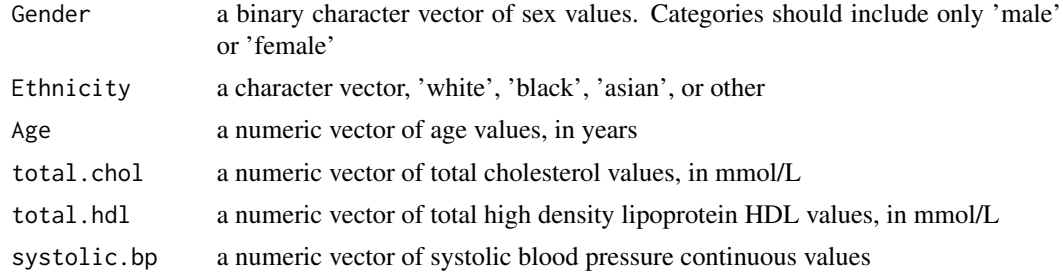

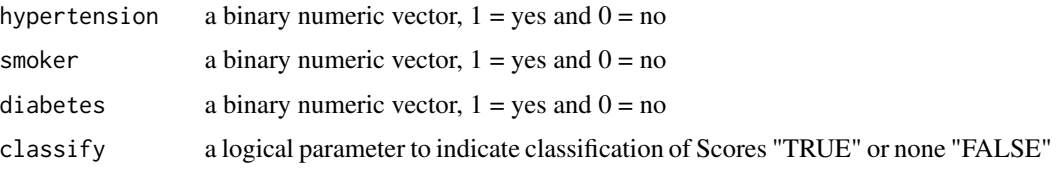

#### Value

A vector with ASCVD score calculations and/or a vector of their classifications if indicated

```
# Create a data frame or list with the necessary variables
# Set the number of rows
num rows \leq -100# Create a larger dataset with 100 rows
cohort_xx <- data.frame(
  typical_symptoms.num = as.numeric(sample(0:6, num_rows, replace = TRUE)),
 ecg.normal = as.numeric(sample(c(0, 1), num_rows, replace = TRUE)),
  abn.repolarisation = as.numeric(sample(c(0, 1), num_rows, replace = TRUE)),
 ecg.st.depression = as.numeric(sample(c(0, 1), num_rows, replace = TRUE)),
 Age = as.numeric(sample(30:80, num_rows, replace = TRUE)),
 diabetes = sample(c(1, 0), num_rows, replace = TRUE),smoker = sample(c(1, 0), num_rows, replace = TRUE),hypertension = sample(c(1, 0), num_rows, replace = TRUE),hyperlipidaemia = sample(c(1, 0), num_rows, replace = TRUE),
  family. history = sample(c(1, 0), num_rows, replace = TRUE),atherosclerotic.disease = sample(c(1, 0), num\_rows, replace = TRUE),presentation_hstni = as.numeric(sample(10:100, num_rows, replace = TRUE)),
 Gender = sample(c("male", "female"), num_rows, replace = TRUE),
  sweating = as.numeric(sample(c(0, 1), num_rows, replace = TRUE)),
 pain.radiation = as.numeric(sample(c(0, 1), num_rows, replace = TRUE)),
 pleuritic = as.numeric(sample(c(0, 1), num_rows, replace = TRUE)),
 palpation = as.numeric(sample(c(0, 1), num_rows, replace = TRUE)),
 ecg.twi = as.numeric(sample(c(0, 1), num_rows, replace = TRUE)),second_hstni = as.numeric(sample(1:200, num_rows, replace = TRUE)),
 killip.class = as.numeric(sample(1:4, num\_rows, replace = TRUE)),systolic.bp = as.numeric(sample(0:300, num_rows, replace = TRUE)),
 heart.rate = as.numeric(sample(0:300, num_rows, replace = TRUE)),
 \text{creat} = \text{as.numeric}(\text{sample}(0:4, \text{ num\_rows}, \text{replace} = \text{TRUE})),cardiac.arrest = as.numeric(sample(c(0, 1), num_rows, replace = TRUE)),
 previous.pci = as.numeric(sample(c(0, 1), num_rows, replace = TRUE)),
 previous.close = as.numeric(sample(c(0, 1), num_rows, replace = TRUE)),aspirin = as.numeric(sample(c(0, 1), num_rows, replace = TRUE)),number.of.episodes.24h = as.numeric(sample(0:20, num_rows, replace = TRUE)),
  total.chol = as.numeric(sample(2:6, num_rows, replace = TRUE)),
  total.hdl = as.numeric(sample(2:5, num_rows, replace = TRUE)),
 Ethnicity = sample(c("white", "black", "asian", "other"), num_rows, replace = TRUE)
)
```
# <span id="page-4-0"></span>ASCVD\_scores 5

# Call the function with the cohort\_xx results <- cohort\_xx %>% rowwise() %>% mutate(ASCVD\_score = ASCVD(Gender, Ethnicity, Age, total.chol, total.hdl, systolic.bp,hypertension, smoker, diabetes, classify = FALSE))

ASCVD\_scores *ASCVD risk score function for data frame; ASCVD = Atherosclerotic Cardiovascular Disease*

#### Description

This function allows you to calculate the ASCVD score row wise in a data frame with the required variables. It would then retrieve a data frame with two extra columns including the calculations and their classifications

# Usage

```
ASCVD_scores(
  data,
  Gender = Gender,
  Ethnicity = Ethnicity,
  Age = Age.
  total.chol = total.chol,
  total.hdl = total.hdl,
  systolic.bp = systolic.bp,
  hypertension = hypertension,
  smoker = smoker,
  diabetes = diabetes,
  classify
\lambda
```
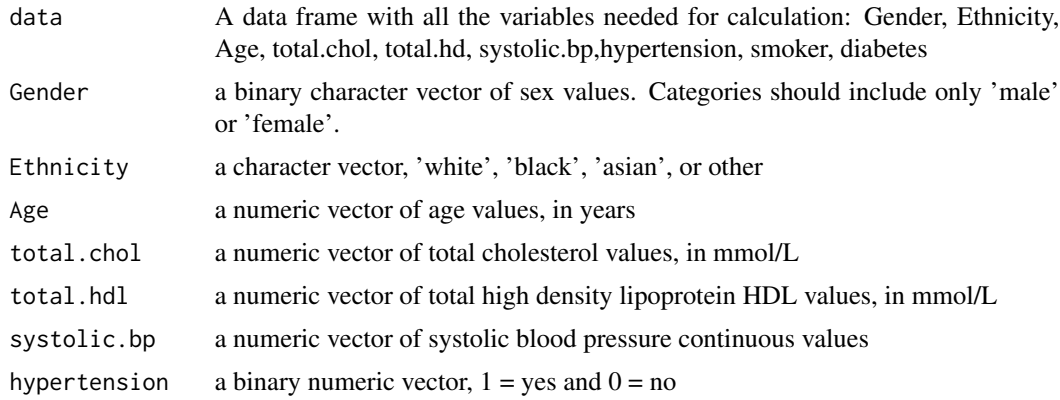

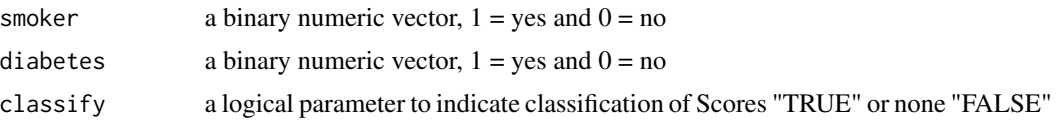

#### Value

data frame with two extra columns including the ASCVD score calculations and their classifications

#### Examples

```
# Create a data frame or list with the necessary variables
# Set the number of rows
num rows <- 100# Create a larger dataset with 100 rows
cohort_xx <- data.frame(
  typical_symptoms.num = as.numeric(sample(0:6, num_rows, replace = TRUE)),
 ecg.normal = as.numeric(sample(c(0, 1), num_rows, replace = TRUE)),
 abn.repolarisation = as.numeric(sample(c(0, 1), num_rows, replace = TRUE)),
 ecg.st.depression = as.numeric(sample(c(0, 1), num_rows, replace = TRUE)),
 Age = as.numeric(sample(30:80, num_rows, replace = TRUE)),
 diabetes = sample(c(1, 0), num_rows, replace = TRUE),smoker = sample(c(1, 0), num_rows, replace = TRUE),hypertension = sample(c(1, 0), num_rows, replace = TRUE),
 hyperlipidaemia = sample(c(1, 0), num_rows, replace = TRUE),
 family.history = sample(c(1, 0), num_rows, replace = TRUE),atherosclerotic.disease = sample(c(1, 0), num\_rows, replace = TRUE),presentation_hstni = as.numeric(sample(10:100, num_rows, replace = TRUE)),
 Gender = sample(c("male", "female"), num\_rows, replace = TRUE),sweating = as.numeric(sample(c(0, 1), num_rows, replace = TRUE)),
 pain.radiation = as.numeric(sample(c(0, 1), num_rows, replace = TRUE)),
 pleuritic = as.numeric(sample(c(0, 1), num_rows, replace = TRUE)),
 palpation = as.numeric(sample(c(0, 1), num_rows, replace = TRUE)),
 ecg.twi = as.numeric(sample(c(0, 1), num_rows, replace = TRUE)),second_hstni = as.numeric(sample(1:200, num_rows, replace = TRUE)),
 killip.class = as.numeric(sample(1:4, num_rows, replace = TRUE)),
 systolic.bp = as.numeric(sample(0:300, num_rows, replace = TRUE)),
 heart.rate = as.numeric(sample(0:300, num_rows, replace = TRUE)),
 creat = as.numeric(sample(0:4, num_rows, replace = TRUE)),
 cardiac.arrest = as.numeric(sample(c(0, 1), num_rows, replace = TRUE)),
 previous.pci = as.numeric(sample(c(0, 1), num_rows, replace = TRUE)),
 previous.cabg = as.numeric(sample(c(0, 1), num_rows, replace = TRUE)),
 aspirin = as.numeric(sample(c(0, 1), num_rows, replace = TRUE)),number.of.episodes.24h = as.numeric(sample(0:20, num_rows, replace = TRUE)),
  total.chol = as.numeric(sample(2:6, num_rows, replace = TRUE)),
  total.hdl = as.numeric(sample(2:5, num_rows, replace = TRUE)),
 Ethnicity = sample(c("white", "black", "asian", "other"), num_rows, replace = TRUE)
)
```
# Call the function with the cohort\_xx result <- ASCVD\_scores(data = cohort\_xx, classify = TRUE)

#### <span id="page-6-0"></span>EDACS 7

```
# Print the results
summary(result$ASCVD_score)
summary(result$ASCVD_strat)
```
EDACS *Emergency Department Assessment of Chest Pain Score (EDACS) function*

### Description

This function implements the EDACS score calculation as a vector

Age -  $18-45 = 2$  $46-50 = 4$  $51-55 = 6$  $56-60 = 8$  $61-65 = 10$  $66-70 = 12$  $71-75 = 14$  $76 - 80 = 16$  $81-85 = 18$  $>=86 = 20$ Sex -  $Female = 0$  $Male = 6$ Known coronary artery disease or >=3 risk factors\* The risk factors only apply to patients 18-50  $no = 0$  $yes = 4$ Symptoms and signs Diaphoresis no  $= 0$  yes  $= 3$ Pain radiates to arm, shoulder, neck, or jaw no =  $0$  yes =  $5$ Pain occurred or worsened with inspiration no  $= 0$  yes  $= -4$ Pain is reproduced by palpation  $no = 0$  yes = -6

Two possible outcomes

Low risk cohort: EDACS <16 and EKG shows no new ischemia and 0-hr and 2-hr troponin both negative. Not low risk cohort:

 $EDACS >= 16$  or EKG shows new ischemia or 0-hr or 2-hr troponin positive.

#### Usage

```
EDACS(
  Age = Age,Gender = Gender,
  diabetes = diabetes,
  smoker = smoker,
  hypertension = hypertension,
  hyperlipidaemia = hyperlipidaemia,
  family.history = family.history,
  sweating = sweating,
  pain.radiation = pain.radiation,
  pleuritic = pleuritic,
  palpation = palpation,
  ecg.st.depression = ecg.st.depression,
  ecg.twi = ecg.twi,presentation_hstni = presentation_hstni,
  second_hstni = second_hstni,
  classify = FALSE)
```

```
Age a numeric vector of age values, in years
Gender a binary character vector of sex values. Categories should include only 'male'
                or 'female'.
diabetes a binary numeric vector, 1 = yes and 0 = nosmoker a binary numeric vector, 1 = yes and 0 = nohypertension a binary numeric vector, 1 = yes and 0 = nohyperlipidaemia
                a binary numeric vector, 1 = yes and 0 = nofamily.history a binary numeric vector, 1 = yes and 0 = nosweating a binary numeric vector, 1 = yes and 0 = nopain.radiation a binary numeric vector, 1 = yes and 0 = nopleuritic a binary numeric vector, 1 = yes and 0 = nopalpation a binary numeric vector, 1 = yes and 0 = noecg.st.depression
                a binary numeric vector, 1 = yes and 0 = noecg. twi a binary numeric vector, 1 = yes and 0 = nopresentation_hstni
                a continuous numeric vector of the troponin levels
second_hstni a binary numeric vector, 1 = yes and 0 = noclassify a logical parameter to indicate classification of scores "TRUE" or none "FALSE"
```
### <span id="page-8-0"></span>EDACS\_scores 9

#### Value

A vector with EDACS score calculations and/or a vector of their classifications if indicated

#### Examples

```
# Create a data frame or list with the necessary variables
# Set the number of rows
num_rows <- 100
# Create a larger dataset with 100 rows
cohort_xx <- data.frame(
 typical_symptoms.num = as.numeric(sample(0:6, num_rows, replace = TRUE)),
 ecg.normal = as.numeric(sample(c(0, 1), num_rows, replace = TRUE)),
 abn.repolarisation = as.numeric(sample(c(0, 1), num_rows, replace = TRUE)),
 ecg.st.depression = as.numeric(sample(c(0, 1), num_rows, replace = TRUE)),
 Age = as.numeric(sample(30:80, num_rows, replace = TRUE)),
 diabetes = sample(c(1, 0), num_rows, replace = TRUE),smoker = sample(c(1, 0), num_rows, replace = TRUE),hypertension = sample(c(1, 0), num_rows, replace = TRUE),
 hyperlipidaemia = sample(c(1, 0), num_rows, replace = TRUE),
  family.history = sample(c(1, 0), num_rows, replace = TRUE),
 atherosclerotic.disease = sample(c(1, 0), num_rows, replace = TRUE),
 presentation_hstni = as.numeric(sample(10:100, num_rows, replace = TRUE)),
 Gender = sample(c("male", "female"), num_rows, replace = TRUE),
 sweating = as.numeric(sample(c(0, 1), num_rows, replace = TRUE)),
 pain.radiation = as.numeric(sample(c(0, 1), num_rows, replace = TRUE)),
 pleuritic = as.numeric(sample(c(0, 1), num_rows, replace = TRUE)),
 palpation = as.numeric(sample(c(0, 1), num_rows, replace = TRUE)),
 ecg.twi = as.numeric(sample(c(0, 1), num_rows, replace = TRUE)),
 second_hstni = as.numeric(sample(1:200, num_rows, replace = TRUE))
)
# Call the function with the cohort_xx
results <- cohort_xx %>% rowwise() %>% mutate(EDACS_score = EDACS(Age,
Gender, diabetes, smoker, hypertension, hyperlipidaemia, family.history,
sweating, pain.radiation, pleuritic, palpation, ecg.st.depression, ecg.twi,
presentation_hstni, second_hstni, classify = FALSE))
```
EDACS\_scores *EDACS score function for data frame; EDACS = Emergency Department Assessment of Chest Pain Score*

#### **Description**

This function allows you to calculate the EDACS score row wise in a data frame with the required variables. It would then retrieve a data frame with two extra columns including the calculations and their classifications

# Usage

```
EDACS_scores(
 data,
 Age = Age,
 Gender = Gender,
 diabetes = diabetes,
  smoker = smoker,
  hypertension = hypertension,
 hyperlipidaemia = hyperlipidaemia,
  family.history = family.history,
  sweating = sweating,
 pain.radiation = pain.radiation,
 pleuritic = pleuritic,
 palpation = palpation,
 ecg.st.depression = ecg.st.depression,
 ecg.twi = ecg.twi,
 presentation_hstni = presentation_hstni,
 second_hstni = second_hstni,
 classify
)
```
# Arguments

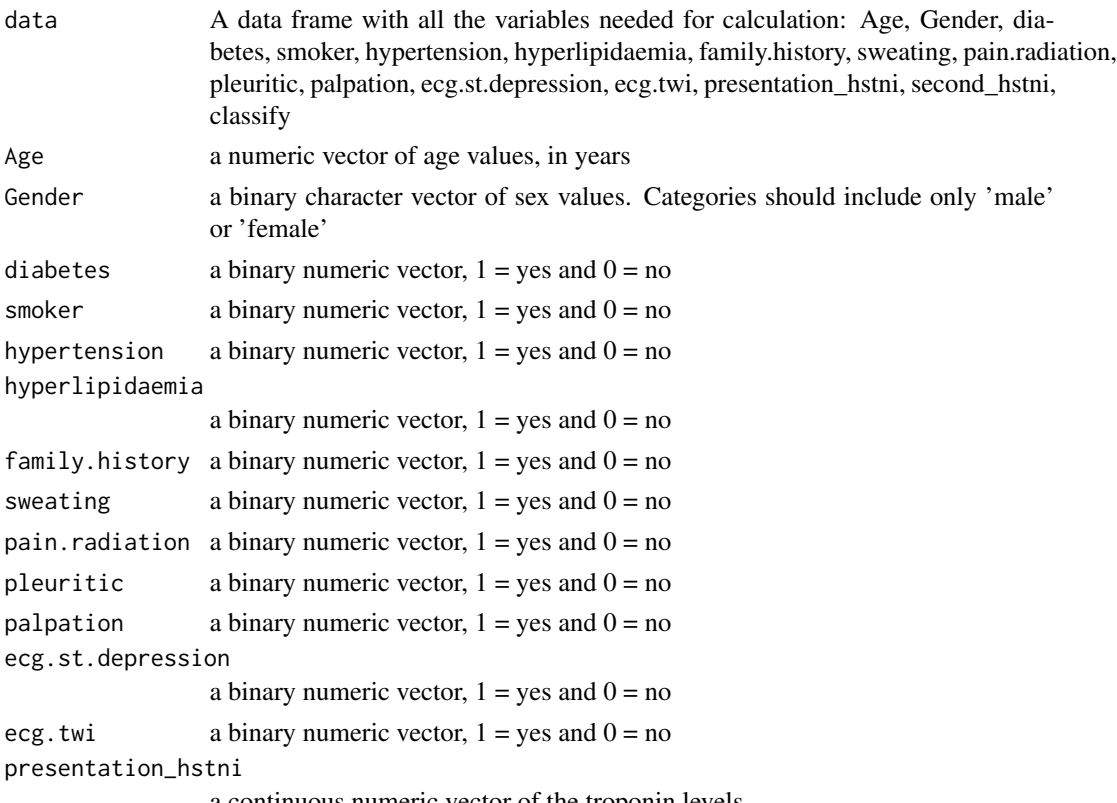

a continuous numeric vector of the troponin levels

<span id="page-10-0"></span>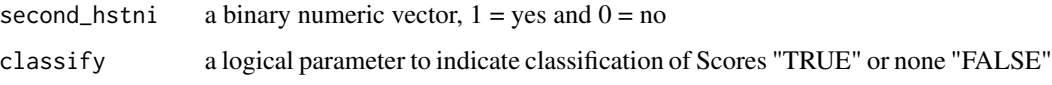

### Value

data frame with two extra columns including the 'EDACS score' calculations and their classifications, 'EDACS\_strat'

#### Examples

```
# Create a data frame or list with the necessary variables
# Set the number of rows
num\_rows < -100# Create a larger dataset with 100 rows
cohort_xx <- data.frame(
  typical_symptoms.num = as.numeric(sample(0:6, num_rows, replace = TRUE)),
 ecg.normal = as.numeric(sample(c(0, 1), num_rows, replace = TRUE)),
 abn.repolarisation = as.numeric(sample(c(0, 1), num_rows, replace = TRUE)),
 ecg.st.depression = as.numeric(sample(c(0, 1), num_rows, replace = TRUE)),
 Age = as.numeric(sample(30:80, num_rows, replace = TRUE)),
 diabetes = sample(c(1, 0), num_rows, replace = TRUE),smoker = sample(c(1, 0), num_rows, replace = TRUE),hypertension = sample(c(1, 0), num_rows, replace = TRUE),hyperlipidaemia = sample(c(1, 0), num_rows, replace = TRUE),
 family.history = sample(c(1, 0), num_rows, replace = TRUE),
 atherosclerotic.disease = sample(c(1, 0)), num_rows, replace = TRUE),
 presentation_hstni = as.numeric(sample(10:100, num_rows, replace = TRUE)),
 Gender = sample(c("male", "female"), num_rows, replace = TRUE),
 sweating = as.numeric(sample(c(0, 1), num_rows, replace = TRUE)),
 pain.radiation = as.numeric(sample(c(0, 1), num_rows, replace = TRUE)),
 pleuritic = as.numeric(sample(c(0, 1), num_rows, replace = TRUE)),
 palpation = as.numeric(sample(c(0, 1), num_rows, replace = TRUE)),
 ecg.twi = as.numeric(sample(c(0, 1), num_rows, replace = TRUE)),
 second_hstni = as.numeric(sample(1:200, num_rows, replace = TRUE))
)
# Call the function with the cohort_xx
result <- EDACS_scores(data = cohort_xx, classify = TRUE)
summary(result$EDACS_strat)
summary(result$EDACS_score)
```
GRACE *GRACE Global Registry of Acute Coronary Events version 2.0 (6 months outcome) function;*

#### **Description**

This function implements the GRACE 2.0 for 6 months outcome score calculation as a vector

Needed variables ——————————————————– Age = A Heart Rate = H Systolic  $BP = S$  Creatine = C

killip.class class (signs/symptoms) = K No CHF = 1 Rales and/or JVD = 2 Pulmonary edema = 3 Cardiogenic shock  $= 4$ 

Cardiac Arrest =  $X$  no = 0 yes = 1

ST segment deviation on  $EKG? = E$  no = 0 yes = 1

Abnormal cardiac enzymes  $= T$  no  $= 0$  yes  $= 1$ 

Add variables to equation and solve for p xb= -7.7035 + (0.0531\*A) + (0.0087\*H) - (0.0168\*S) +  $(0.1823 \cdot ^{\circ}\text{C}) + (0.6931 \cdot ^{\circ}\text{K}) + (1.4586 \cdot ^{\circ}\text{Xt}) + (0.4700 \cdot ^{\circ}\text{E}) + (0.8755 \cdot ^{\circ}\text{T});$  p=(exp(xb))/(1 + exp(xb));

Possible outcomes

A percentage for Probability of death from admission to 6 months is given

footnote:  $* A = \text{Available}$ , NA = notavailable.

Another formula found in https://www.outcomes-umassmed.org/grace/files/GRACE\_RiskModel\_Coefficients.pdf https://www.outcomes-umassmed.org/grace/grace\_risk\_table.aspx https://www.outcomes-umassmed.org/grace/acs\_risk2/ind • Low 1-88 • Intermediate 89-118 • High 119-263

# Usage

```
GRACE(
  killip.class = killip.class,
  systolic.bp = systolic.bp,
  heart.rate = heart.rate,
  Age = Age,
  \text{creat} = \text{creat},ecg.st.depression = ecg.st.depression,
  presentation_hstni = presentation_hstni,
  cardiac.arrest = cardiac.arrest,
  Gender = Gender,
  \texttt{classify} = \texttt{FALSE})
```
#### Arguments

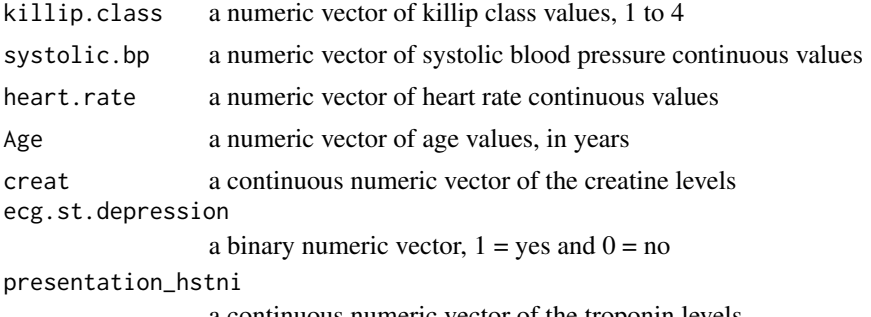

a continuous numeric vector of the troponin levels

#### $GRACE$  13

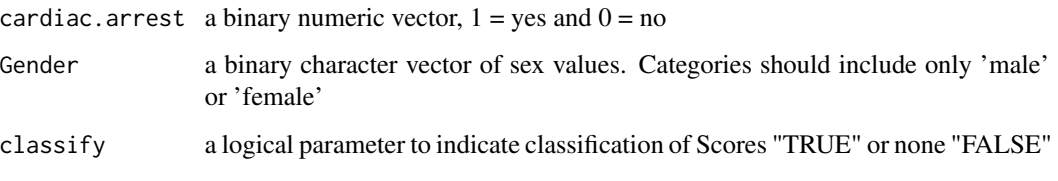

#### Value

A vector with GRACE score calculations and/or a vector of their classifications if indicated

```
# Create a data frame or list with the necessary variables
# Set the number of rows
num_rows <- 100
# Create a larger dataset with 100 rows
cohort_xx <- data.frame(
  typical_symptoms.num = as.numeric(sample(0:6, num_rows, replace = TRUE)),
 ecg.normal = as.numeric(sample(c(0, 1), num_rows, replace = TRUE)),
 abn.repolarisation = as.numeric(sample(c(0, 1), num_rows, replace = TRUE)),
 ecg.st.depression = as.numeric(sample(c(0, 1), num_rows, replace = TRUE)),
 Age = as.numeric(sample(30:80, num_rows, replace = TRUE)),
 diabetes = sample(c(1, 0), num_rows, replace = TRUE),smoker = sample(c(1, 0), num_{rows}, replace = TRUE),hypertension = sample(c(1, 0), num_rows, replace = TRUE),hyperlipidaemia = sample(c(1, 0), num_rows, replace = TRUE),
 family.history = sample(c(1, 0), num_rows, replace = TRUE),
 atherosclerotic.disease = sample(c(1, 0), num_rows, replace = TRUE),presentation_hstni = as.numeric(sample(10:100, num_rows, replace = TRUE)),
 Gender = sample(c("male", "female"), num_rows, replace = TRUE),
  sweating = as.numeric(sample(c(0, 1), num_rows, replace = TRUE)),
 pain.radiation = as.numeric(sample(c(0, 1), num_rows, replace = TRUE)),
 pleuritic = as.numeric(sample(c(0, 1), num_rows, replace = TRUE)),
 palpation = as.numeric(sample(c(0, 1), num_rows, replace = TRUE)),
 ecg.twi = as.numeric(sample(c(0, 1), num_rows, replace = TRUE)),
 second_hstni = as.numeric(sample(1:200, num_rows, replace = TRUE)),
 killip.class = as.numeric(sample(1:4, num_rows, replace = TRUE)),
 systolic.bp = as.numeric(sample(0:300, num_rows, replace = TRUE)),
 heart.rate = as.numeric(sample(0:300, num_rows, replace = TRUE)),
 creat = as.numeric(sample(0:4, num_rows, replace = TRUE)),
 cardiac.arrest = as.numeric(sample(c(0, 1), num_rows, replace = TRUE))
)
# Call the function with the cohort_xx
```

```
results <- cohort_xx %>% rowwise() %>%
mutate(GRACE_score = GRACE(killip.class, systolic.bp, heart.rate,
Age, creat, ecg.st.depression, presentation_hstni, cardiac.arrest, Gender, classify = FALSE))
```
<span id="page-13-0"></span>

# Description

This function allows you to calculate the GRACE 2.0 score row wise in a data frame with the required variables. It would then retrieve a data frame with two extra columns including the calculations and their classifications

# Usage

```
GRACE_scores(
  data,
  killip.class = killip.class,
  systolic.bp = systolic.bp,
  heart.rate = heart.rate,
  Age = Age,
  creat = creat,
  ecg.st.depression = ecg.st.depression,
 presentation_hstni = presentation_hstni,
  cardiac.arrest = cardiac.arrest,
  Gender = Gender,
  classify
)
```
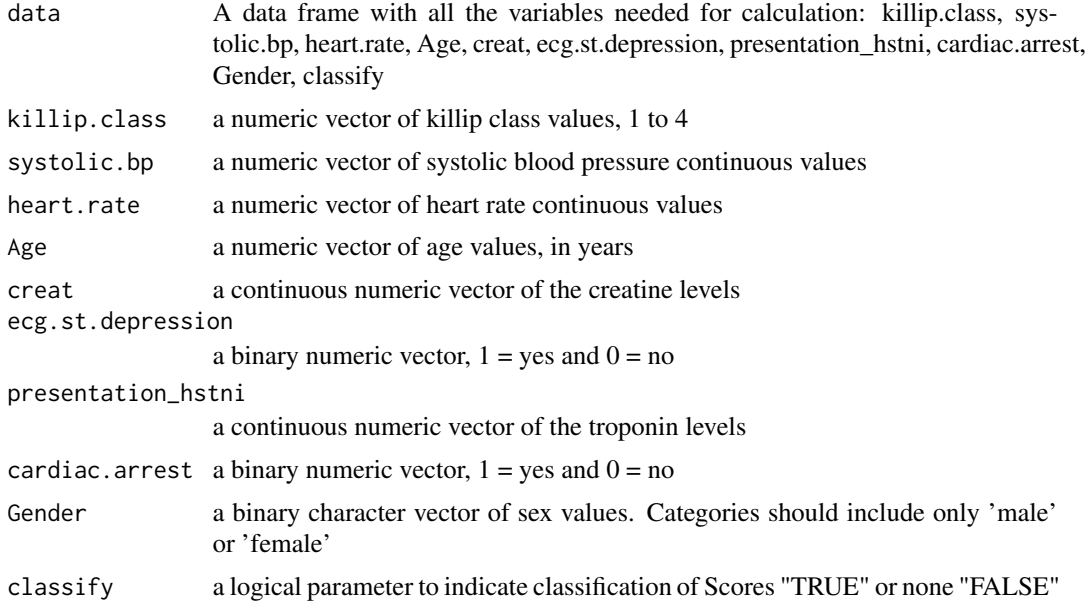

#### <span id="page-14-0"></span>HEART 15

#### Value

data frame with two extra columns including the 'GRACE\_score' calculations and their classifications, 'GRACE\_strat'

#### Examples

```
# Create a data frame or list with the necessary variables
# Set the number of rows
num\_rows < -100# Create a larger dataset with 100 rows
cohort_xx <- data.frame(
 typical_symptoms.num = as.numeric(sample(0:6, num_rows, replace = TRUE)),
 ecg.normal = as.numeric(sample(c(0, 1), num_rows, replace = TRUE)),
 abn.repolarisation = as.numeric(sample(c(0, 1), num_rows, replace = TRUE)),
 ecg.st.depression = as.numeric(sample(c(0, 1), num_rows, replace = TRUE)),
 Age = as.numeric(sample(30:80, num_rows, replace = TRUE)),
 diabetes = sample(c(1, 0), num_rows, replace = TRUE),
  smoker = sample(c(1, 0), num_rows, replace = TRUE),hypertension = sample(c(1, 0), num_rows, replace = TRUE),
 hyperlipidaemia = sample(c(1, 0), num_rows, replace = TRUE),
 family.history = sample(c(1, 0), num_rows, replace = TRUE),
 atherosclerotic.disease = sample(c(1, 0), num_rows, replace = TRUE),
 presentation_hstni = as.numeric(sample(10:100, num_rows, replace = TRUE)),
 Gender = sample(c("male", "female"), num_rows, replace = TRUE),
 sweating = as.numeric(sample(c(0, 1), num_rows, replace = TRUE)),
 pain.radiation = as.numeric(sample(c(0, 1), num_rows, replace = TRUE)),
 pleuritic = as.numeric(sample(c(0, 1), num_rows, replace = TRUE)),
 palpation = as.numeric(sample(c(0, 1), num_rows, replace = TRUE)),
 ecg.twi = as.numeric(sample(c(0, 1), num_rows, replace = TRUE)),second_hstni = as.numeric(sample(1:200, num_rows, replace = TRUE)),
 killip.class = as.numeric(sample(1:4, num_rows, replace = TRUE)),
 systolic.bp = as.numeric(sample(0:300, num_rows, replace = TRUE)),
 heart.rate = as.numeric(sample(0:300, num_rows, replace = TRUE)),
 creat = as.numeric(sample(0:4, num_rows, replace = TRUE)),
 cardiac.arrest = as.numeric(sample(c(0, 1), num_rows, replace = TRUE))
\lambda# Call the function with the cohort_xx
result <- GRACE_scores(data = cohort_xx, classify = TRUE)
summary(result$GRACE_strat)
summary(result$GRACE_score)
```
HEART *History, ECG, Age, Risk factors and Troponin (HEART) risk score function*

#### Description

This function implements the HEART score calculation as a vector

History - Absence of history for coronary ischemia: nonspecific = 0 Nonspecific + suspicious elements: moderately suspicious = 1 Mainly suspicious elements (middle- or left-sided, / heavy chest pain, radiation, / and/or relief of symptoms by sublingual nitrates): = 2

EGG - Normal ECG according to Minnesota criteria (what's this criteria?) = 0 Repolarization abnormalities without / significant ST-segment depression or elevation = 1 Presence of a bundle branch block or pacemaker rhythm, / typical abnormalities indicative of left ventricular hypertrophy, / repolarization abnormalities probably caused by digoxin use, / or in case of unchanged known repolarization disturbances. = 1 Significant ST-segment depressions / or elevations in absence of a bundle branch block, / left ventricular hypertrophy, or the use of digoxin  $= 2$ 

Age - Younger than  $45 = 0.45$  to 65 years old = 1.65 years or older = 2.

Risk facrtor - Currently treated diabetes mellitus, / current or recent (<90 days) smoker, / diagnosed and/or treated hypertension, / diagnosed hypercholesterolemia, / family history of coronary artery disease, obesity (body mass index BMI >30), or a history of significant atherosclerosis, / (coronary revascularization, myocardial infarction, stroke, / or peripheral arterial disease, / irrespective of the risk factors for coronary artery disease) None of the above = 0 One or two of the above = 1 Three or more of the above  $= 2$ 

Troponin T or I - Below the threshold for positivity  $= 0$  A Between 1 and 3 times the threshold for positivity = 1 A higher than 3 times the threshold for positivity =  $2 \text{ A}$ 

Two possible outcomes:  $0-3 =$  Low risk  $4-6 =$  Moderate risk Over  $7 =$  High risk

The HEART score: A guide to its application in the emergency department paper reference Website: https://www.ncbi.nlm.nih.gov/pmc/articles/PMC6005932/

#### Usage

```
HEART(
  typical_symptoms.num = typical_symptoms.num,
  ecg.normal = ecg.normal,abn.repolarisation = abn.repolarisation,
  ecg.st.depression = ecg.st.depression,
  Age = Age,
  diabetes = diabetes,
  smoker = smoker,
  hypertension = hypertension,
  hyperlipidaemia = hyperlipidaemia,
  family.history = family.history,
  atherosclerotic.disease = atherosclerotic.disease,
  presentation_hstni = presentation_hstni,
  Gender = Gender,
  classify = classify
```
# )

## Arguments

typical\_symptoms.num

a numeric vector of the number of typical symptoms

#### HEART 17

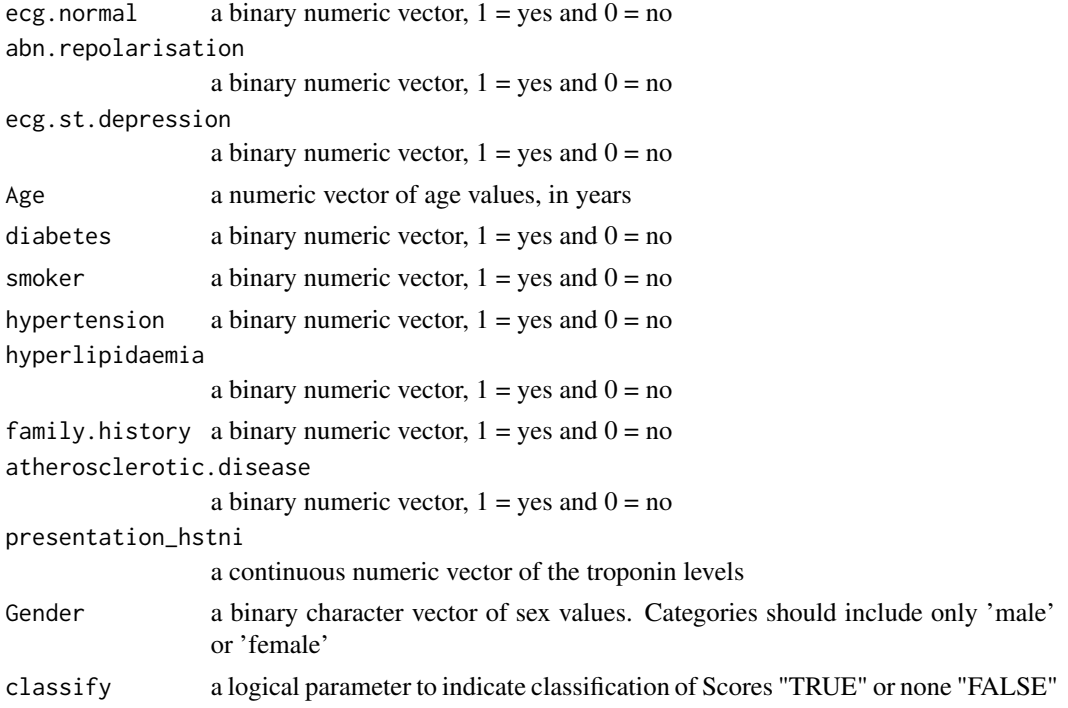

# Value

A vector with HEART score calculations and/or a vector of their classifications if indicated

# Examples

```
# Create a data frame or list with the necessary variables
# Set the number of rows
num_rows <- 100
# Create a larger dataset with 100 rows
cohort_xx <- data.frame(
  typical_symptoms.num = as.numeric(sample(0:6, num_rows, replace = TRUE)),
  ecg.normal = as.numeric(sample(c(0, 1), num_rows, replace = TRUE)),
  abn.repolarisation = as.numeric(sample(c(0, 1), num_rows, replace = TRUE)),
  ecg.st.depression = as.numeric(sample(c(0, 1), num_rows, replace = TRUE)),
  Age = as.numeric(sample(30:80, num_rows, replace = TRUE)),
  diabetes = sample(c(1, 0), num_rows, replace = TRUE),smoker = sample(c(1, 0), num_rows, replace = TRUE),hypertension = sample(c(1, 0), num_rows, replace = TRUE),hyperlipidaemia = sample(c(1, 0), num_rows, replace = TRUE),
  family.history = sample(c(1, 0), num_rows, replace = TRUE),
  atherosclerotic.disease = sample(c(1, 0), num_rows, replace = TRUE),
  presentation_hstni = as.numeric(sample(10:100, num_rows, replace = TRUE)),
  Gender = sample(c("male", "female"), num_rows, replace = TRUE)
\lambda
```
# Call the function with the cohort\_xx

```
results <- cohort_xx %>% rowwise() %>%
mutate(HEART_score = HEART(typical_symptoms.num, ecg.normal,
abn.repolarisation, ecg.st.depression, Age, diabetes, smoker, hypertension,
hyperlipidaemia, family.history, atherosclerotic.disease,
presentation_hstni, Gender, classify = FALSE))
```
HEART\_scores *HEART risk score function for data frame; HEART = History, ECG, Age, Risk factors, Troponin*

# **Description**

This function allows you to calculate the HEART score row wise in a data frame with the required variables. It would then retrieve a data frame with two extra columns including the calculations and their classifications

### Usage

```
HEART_scores(
  data,
  typical_symptoms.num = typical_symptoms.num,
  ecg.normal = ecg.normal,
  abn.repolarisation = abn.repolarisation,
  ecg.st.depression = ecg.st.depression,
  Age = Age,diabetes = diabetes,
  smoker = smoker,
  hypertension = hypertension,
  hyperlipidaemia = hyperlipidaemia,
  family.history = family.history,
  atherosclerotic.disease = atherosclerotic.disease,
  presentation_hstni = presentation_hstni,
  Gender = Gender,
  classify
\lambda
```
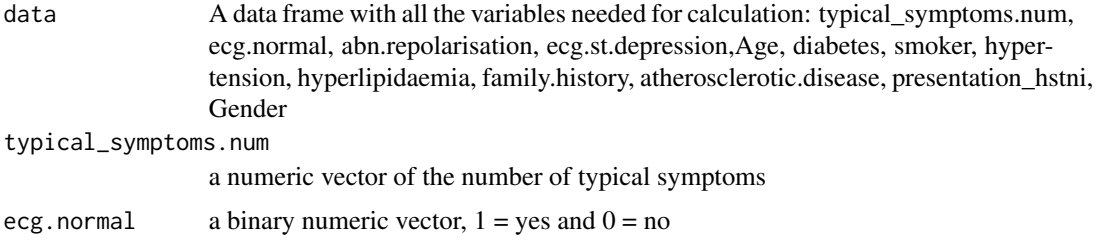

<span id="page-17-0"></span>

# HEART\_scores 19

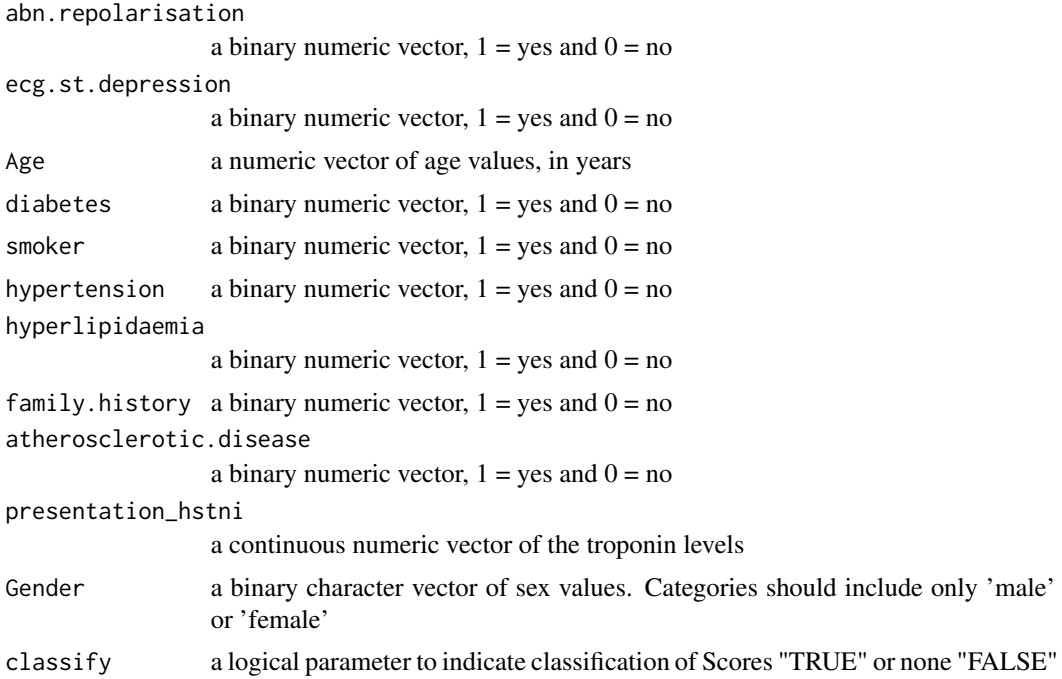

#### Value

a data frame with two extra columns including the HEART score calculations and their classifications

```
# Create a data frame or list with the necessary variables
# Set the number of rows
num_rows <- 100
# Create a larger dataset with 100 rows
cohort_xx <- data.frame(
  typical_symptoms.num = as.numeric(sample(0:6, num_rows, replace = TRUE)),
  ecg.normal = as.numeric(sample(c(0, 1), num_rows, replace = TRUE)),
  abn.repolarisation = as.numeric(sample(c(0, 1), num_rows, replace = TRUE)),
  ecg.st.depression = as.numeric(sample(c(0, 1), num_rows, replace = TRUE)),Age = as.numeric(sample(30:80, num_rows, replace = TRUE)),
  diabetes = sample(c(1, 0), num_rows, replace = TRUE),smoker = sample(c(1, 0), num_rows, replace = TRUE),hypertension = sample(c(1, 0), num_rows, replace = TRUE),hyperlipidaemia = sample(c(1, 0), num_rows, replace = TRUE),
  family.history = sample(c(1, 0), num_rows, replace = TRUE),
  atherosclerotic.disease = sample(c(1, 0), num_rows, replace = TRUE),presentation_hstni = as.numeric(sample(10:100, num_rows, replace = TRUE)),
  Gender = sample(c("male", "female"), num_rows, replace = TRUE)
)
# Call the function with the cohort_xx
result <- HEART_scores(data = cohort_xx, classify = TRUE)
# Print the results
```
<span id="page-19-0"></span>summary(result\$HEART\_score) summary(result\$HEART\_strat)

RiskScoresCalc *Six commonly used cardiovascular risk scores for the prediction of major cardiac events (MACE)*

# Description

This function implements seven cardiovascular risk scores row wise in a data frame with the required variables. It would then retrieve a data frame with two extra columns for each risk score including their calculations and classifications

#### Usage

```
calc_scores(
  data,
  typical_symptoms.num = typical_symptoms.num,
  ecg.normal = ecg.normal,
  abn.repolarisation = abn.repolarisation,
  ecg.st.depression = ecg.st.depression,
  Age = Age,diabetes = diabetes,
  smoker = smoker,
  hypertension = hypertension,
  hyperlipidaemia = hyperlipidaemia,
  family.history = family.history,
  atherosclerotic.disease = atherosclerotic.disease,
  presentation_hstni = presentation_hstni,
  Gender = Gender,
  sweating = sweating,
  pain.radiation = pain.radiation,
  pleuritic = pleuritic,
  palpation = palpation,
  ecg.twi = ecg.twi,second_hstni = second_hstni,
  killip.class = killip.class,
  heart.rate = heart.rate,
  systolic.bp = systolic.bp,
  aspirin = aspirin,
  number.of.episodes.24h = number.of.episodes.24h,
  previous.pci = previous.pci,
  \text{creat} = \text{creat},previous.cabg = previous.cabg,
  total.chol = total.chol,
  total.hdl = total.hdl,
```

```
Ethnicity = Ethnicity,
 eGFR = eGFR,
 ACR = NA,
 trace = NA
\mathcal{L}
```
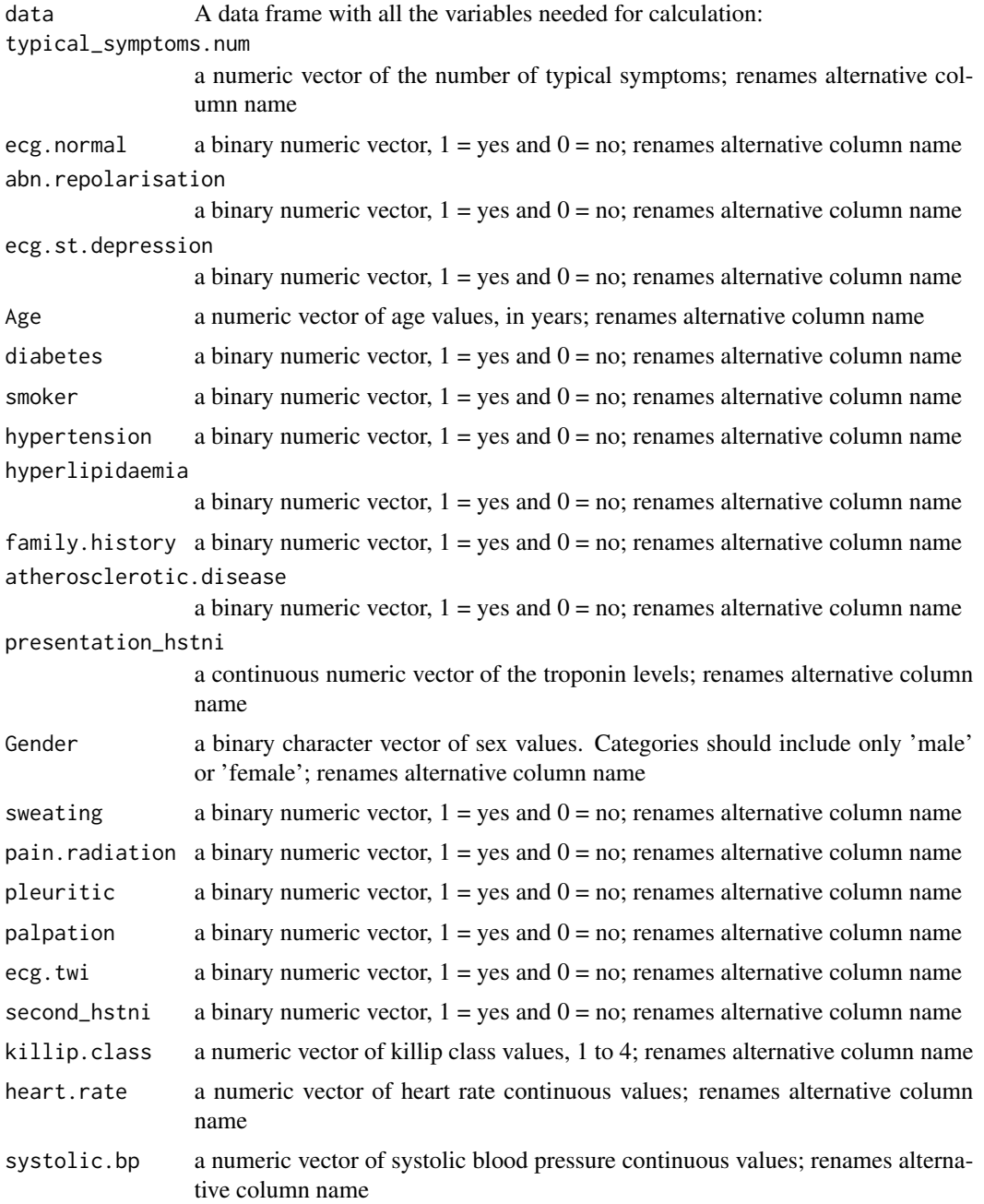

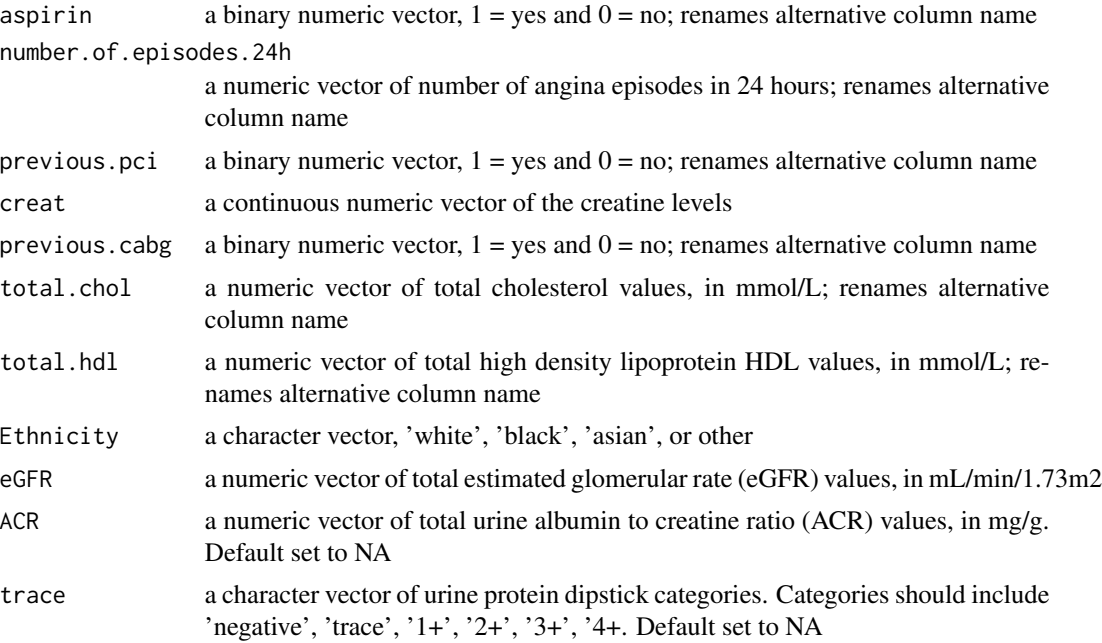

#### Value

a data frame with two extra columns including all the cardiovascular risk score calculations and their classifications

```
# Create a data frame or list with the necessary variables
# Set the number of rows
num_rows <- 100
# Create a larger dataset with 100 rows
cohort_xx <- data.frame(
 typical_symptoms.num = as.numeric(sample(0:6, num_rows, replace = TRUE)),
 ecg.normal = as.numeric(sample(c(0, 1), num_rows, replace = TRUE)),
 abn.repolarisation = as.numeric(sample(c(0, 1), num_rows, replace = TRUE)),
 ecg.st.depression = as.numeric(sample(c(0, 1), num_rows, replace = TRUE)),
 Age = as.numeric(sample(30:80, num_rows, replace = TRUE)),
 diabetes = sample(c(1, 0), num_rows, replace = TRUE),smoker = sample(c(1, 0), num_rows, replace = TRUE),hypertension = sample(c(1, 0), num_rows, replace = TRUE),hyperlipidaemia = sample(c(1, 0), num_rows, replace = TRUE),
 family.history = sample(c(1, 0), num_rows, replace = TRUE),
 atherosclerotic.disease = sample(c(1, 0), num_rows, replace = TRUE),presentation_hstni = as.numeric(sample(10:100, num_rows, replace = TRUE)),
 Gender = sample(c("male", "female"), num_rows, replace = TRUE),
 sweating = as.numeric(sample(c(0, 1), num_rows, replace = TRUE)),
 pain.radiation = as.numeric(sample(c(0, 1), num_rows, replace = TRUE)),
 pleuritic = as.numeric(sample(c(0, 1), num_rows, replace = TRUE)),
 palpation = as.numeric(sample(c(0, 1), num_rows, replace = TRUE)),
```

```
ecg.twi = as.numeric(sample(c(0, 1), num_rows, replace = TRUE)),second_hstni = as.numeric(sample(1:200, num_rows, replace = TRUE)),
killip.class = as.numeric(sample(1:4, num_rows, replace = TRUE)),
systolic.bp = as.numeric(sample(0:300, num_rows, replace = TRUE)),
heart.rate = as.numeric(sample(0:300, num_rows, replace = TRUE)),
creat = as.numeric(sample(0:4, num_rows, replace = TRUE)),
cardiac.arrest = as.numeric(sample(c(0, 1), num_rows, replace = TRUE)),
previous.pci = as.numeric(sample(c(0, 1), num_rows, replace = TRUE)),previous.cabg = as.numeric(sample(c(0, 1), num_rows, replace = TRUE)),
aspirin = as.numeric(sample(c(0, 1), num_rows, replace = TRUE)),number.of.episodes.24h = as.numeric(sample(0:20, num_rows, replace = TRUE)),
total.chol = as.numeric(sample(2:6, num_rows, replace = TRUE)),
total.hdl = as.numeric(sample(2:5, num_rows, replace = TRUE)),
Ethnicity = sample(c("white", "black", "asian", "other"), num_rows, replace = TRUE),
eGFR = as.numeric(sample(15:120, num_rows, replace = TRUE)),
ACR = as.numeric(sample(5:1500, num_rows, replace = TRUE)),
trace = sample(c("trace", "1+", "2+", "3+", "4+"), num_rows, replace = TRUE)
```

```
# Call the function with the cohort_xx
```

```
new_data_frame <- calc_scores(data = cohort_xx)
```

```
round_to_nearest_digit
```
*Round To Nearest Digit*

#### Description

)

A function that does symmetric rounding to the nearest digits.

#### Usage

```
round_to_nearest_digit(number, digits = 0)
```
#### Arguments

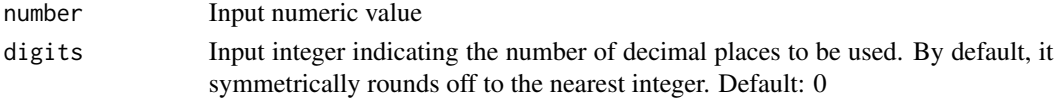

#### Examples

round\_to\_nearest\_digit(0.5) round\_to\_nearest\_digit(1.5) round\_to\_nearest\_digit(-0.5) round\_to\_nearest\_digit(-1.5)

#### Description

This function implements the SCORE2 and SCORE2 older population (OP) score calculation as a vector

\*Diabetes mellitus was included in the modelling since this was necessary for the recalibration approach, which relies data from the whole population, including those with diabetes. However, SCORE2 is not intended for use in individuals with diabetes and has not been validated in this population. For risk prediction in the target population of individuals without diabetes this risk factor will always be 0, meaning the coefficient can effectively be ignored.

formula in SCORE2 Updated Supplementary Material page 9. paper: "SCORE2 risk prediction algorithms: new models to estimate 10-year risk of cardiovascular disease in Europe"

Age 10-year risk of fatal and non-fatal cardiovascular disease

| Low risk | Moderate risk | High risk |

| :———— | ————- | ————— | ———-: |

| < 50 years | <2.5 | 50 - 69 years | <5 | => 70 years | <7.5

above classifications referred from https://www.inanutshell.ch/en/digital-doctors-bag/score2-andscore2-op/#:~:text=SCORE2

#### Usage

```
SCORE2(
  Risk.region,
 Age = Age,Gender = Gender,
  smoker = smoker,
  systolic.bp = systolic.bp,
  diabetes = diabetes,
  total.chol = total.chol,
  total.hdl = total.hdl,
  classify
\mathcal{L}
```
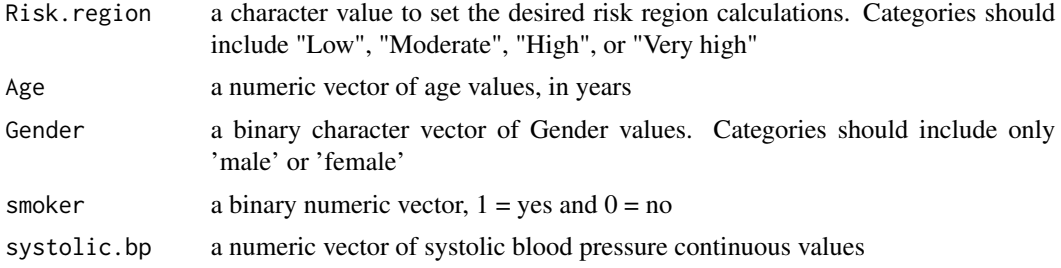

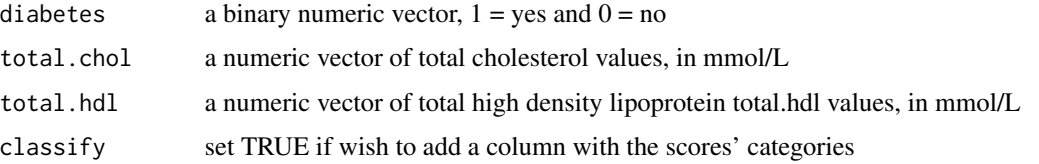

#### Value

A vector with SCORE2/OP score calculations and/or a vector of their classifications if indicated

#### Examples

```
# Create a data frame or list with the necessary variables
# Set the number of rows
num rows \leq -100# Create a larger dataset with 100 rows
cohort_xx <- data.frame(
  typical_symptoms.num = as.numeric(sample(0:6, num_rows, replace = TRUE)),
 ecg.normal = as.numeric(sample(c(0, 1), num_rows, replace = TRUE)),
  abn.repolarisation = as.numeric(sample(c(0, 1), num_rows, replace = TRUE)),
 ecg.st.depression = as.numeric(sample(c(0, 1), num_rows, replace = TRUE)),
 Age = as.numeric(sample(40:85, num_rows, replace = TRUE)),
 diabetes = sample(c(1, 0), num_rows, replace = TRUE),smoker = sample(c(1, 0), num_rows, replace = TRUE),hypertension = sample(c(1, 0), num_rows, replace = TRUE),hyperlipidaemia = sample(c(1, 0), num_rows, replace = TRUE),
  family. history = sample(c(1, 0), num_rows, replace = TRUE),atherosclerotic.disease = sample(c(1, 0), num\_rows, replace = TRUE),presentation_hstni = as.numeric(sample(10:100, num_rows, replace = TRUE)),
 Gender = sample(c("male", "female"), num_rows, replace = TRUE),
  sweating = as.numeric(sample(c(0, 1), num_rows, replace = TRUE)),
 pain.radiation = as.numeric(sample(c(0, 1), num_rows, replace = TRUE)),
 pleuritic = as.numeric(sample(c(0, 1), num_rows, replace = TRUE)),
 palpation = as.numeric(sample(c(0, 1), num_rows, replace = TRUE)),
 ecg.twi = as.numeric(sample(c(0, 1), num_rows, replace = TRUE)),second_hstni = as.numeric(sample(1:200, num_rows, replace = TRUE)),
 killip.class = as.numeric(sample(1:4, num\_rows, replace = TRUE)),systolic.bp = as.numeric(sample(90:180, num_rows, replace = TRUE)),
 heart.rate = as.numeric(sample(0:300, num_rows, replace = TRUE)),
 \text{creat} = \text{as.numeric}(\text{sample}(0:4, \text{ num\_rows}, \text{replace} = \text{TRUE})),cardiac.arrest = as.numeric(sample(c(0, 1), num_rows, replace = TRUE)),
 previous.pci = as.numeric(sample(c(0, 1), num_rows, replace = TRUE)),previous.cabg = as.numeric(sample(c(0, 1), num_rows, replace = TRUE)),
 aspirin = as.numeric(sample(c(0, 1), num_rows, replace = TRUE)),number.of.episodes.24h = as.numeric(sample(0:20, num_rows, replace = TRUE)),
  total.chol = as.numeric(round(runif(num_rows, 3.9, 7.2), 1)),
  total.hdl = as.numeric(round(runif(num_rows, .8, 2.1), 1)),
 Ethnicity = sample(c("white", "black", "asian", "other"), num_rows, replace = TRUE)
)
```
# Call the function with the cohort\_xx

```
results <- cohort_xx %>% rowwise() %>%
mutate(SCORE2OP_score = SCORE2(Risk.region = "Low", Age, Gender, smoker,
systolic.bp, diabetes, total.chol, total.hdl, classify = FALSE))
```
SCORE2/OP-CKD *Systematic COronary Risk Evaluation (SCORE) model function including chronic kidney disease (CKD) measures*

#### Description

This function implements the SCORE2 and SCORE2 older population (OP) score calculation as a vector plus the ckd add-ons as suggested on the https://doi.org/10.1093/eurjpc/zwac216 publication

\*Diabetes mellitus was included in the modelling since this was necessary for the recalibration approach, which relies data from the whole population, including those with diabetes. However, SCORE2 is not intended for use in individuals with diabetes and has not been validated in this population. For risk prediction in the target population of individuals without diabetes this risk factor will always be 0, meaning the coefficient can effectively be ignored.

formula in SCORE2 Updated Supplementary Material page 9. paper: "SCORE2 risk prediction algorithms: new models to estimate 10-year risk of cardiovascular disease in Europe"

Age 10-year risk of fatal and non-fatal cardiovascular disease

| Low risk | Moderate risk | High risk |

| :———— | ————- | ————— | ———-: |

 $|$  < 50 years  $|$  < 2.5 | 50 - 69 years  $|$  < 5  $|$  = > 70 years  $|$  < 7.5

above classifications referred from https://www.inanutshell.ch/en/digital-doctors-bag/score2-andscore2-op/#:~:text=SCORE2

The underlying model was developed and validated using eligible data from 3,054,840 individuals from 34 different cohorts and 5,997,719 individuals from 34 independent cohorts, respectively, from the Chronic Kidney Disease Prognosis Consortium. https://doi.org/10.1093/eurjpc/zwac176

#### Usage

```
SCORE2_CKD(
 Risk.region,
  Age = Age,Gender = Gender,
  smoker = smoker,
  systolic.bp = systolic.bp,
  diabetes = diabetes,
  total.chol = total.chol,
  total.hdl = total.hdl,
  eGFR = eGFR,
  ACR = NA,
  trace = NA,
```

```
addon = "ACR",classify
\lambda
```
#### Arguments

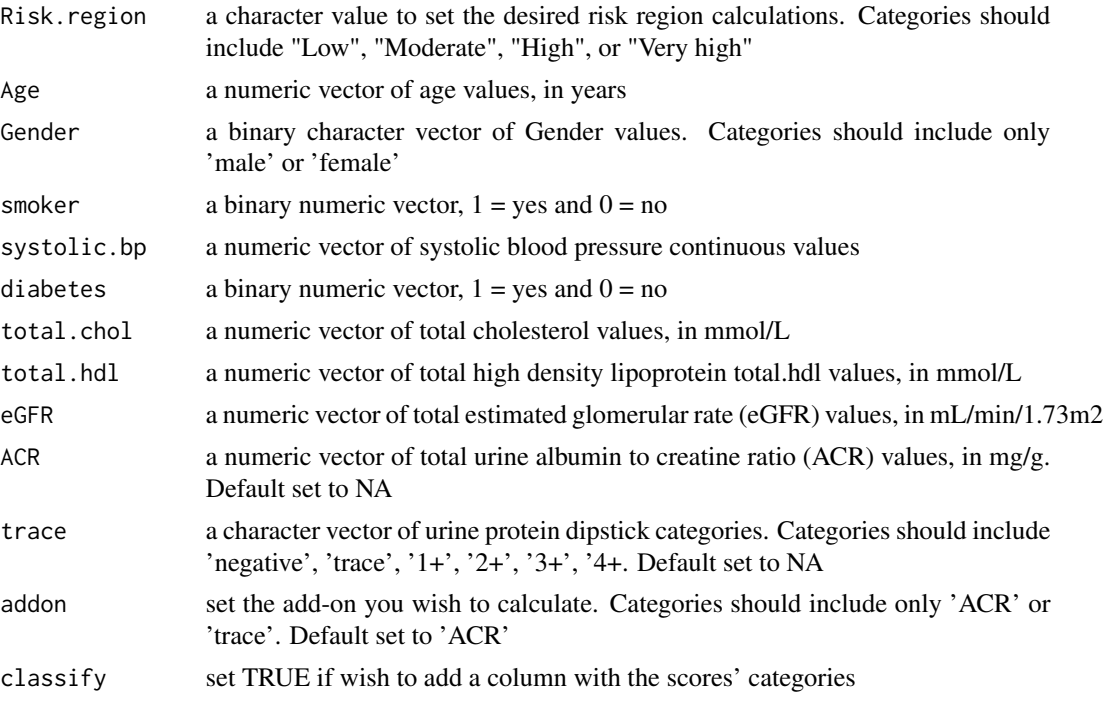

## Value

A vector with SCORE2/OP score calculations with CKD add-ons and/or a vector of their classifications if indicated

```
# Create a data frame or list with the necessary variables
# Set the number of rows
num_rows <- 100
```

```
# Create a larger dataset with 100 rows
cohort_xx <- data.frame(
 typical_symptoms.num = as.numeric(sample(0:6, num_rows, replace = TRUE)),
 ecg.normal = as.numeric(sample(c(0, 1), num_rows, replace = TRUE)),
 abn.repolarisation = as.numeric(sample(c(0, 1), num_rows, replace = TRUE)),
 ecg.st.depression = as.numeric(sample(c(0, 1), num_rows, replace = TRUE)),
 Age = as.numeric(sample(40:85, num_rows, replace = TRUE)),
 diabetes = sample(c(1, 0), num_rows, replace = TRUE),smoker = sample(c(1, 0), num_rows, replace = TRUE),hypertension = sample(c(1, 0), num_rows, replace = TRUE),hyperlipidaemia = sample(c(1, 0), num_rows, replace = TRUE),
```

```
family.history = sample(c(1, 0), num_rows, replace = TRUE),
 atherosclerotic.disease = sample(c(1, 0), num_rows, replace = TRUE),
 presentation_hstni = as.numeric(sample(10:100, num_rows, replace = TRUE)),
 Gender = sample(c("male", "female"), num_rows, replace = TRUE),
 sweating = as.numeric(sample(c(0, 1), num_rows, replace = TRUE)),
 pain.radiation = as.numeric(sample(c(0, 1), num_rows, replace = TRUE)),
 pleuritic = as.numeric(sample(c(0, 1), num_rows, replace = TRUE)),
 palpation = as.numeric(sample(c(0, 1), num_rows, replace = TRUE)),
 ecg.twi = as.numeric(sample(c(0, 1), num_rows, replace = TRUE)),second_hstni = as.numeric(sample(1:200, num_rows, replace = TRUE)),
 killip.class = as.numeric(sample(1:4, num_rows, replace = TRUE)),
 systolic.bp = as.numeric(sample(90:180, num_rows, replace = TRUE)),
 heart.rate = as.numeric(sample(0:300, num_rows, replace = TRUE)),
 \text{creat} = \text{as.numeric}(\text{sample}(0:4, \text{ num\_rows}, \text{replace} = \text{TRUE})),cardiac.arrest = as.numeric(sample(c(0, 1), num_rows, replace = TRUE)),
 previous.pci = as.numeric(sample(c(0, 1), num_rows, replace = TRUE)),previous.close = as.numeric(sample(c(0, 1), num_rows, replace = TRUE)),aspirin = as.numeric(sample(c(0, 1), num_rows, replace = TRUE)),number.of.episodes.24h = as.numeric(sample(0:20, num_rows, replace = TRUE)),
 total.chol = as.numeric(round(runif(num_rows, 3.9, 7.2), 1)),
 total.hdl = as.numeric(round(runif(num_rows, .8, 2.1), 1)),
 Ethnicity = sample(c("white", "black", "asian", "other"), num_rows, replace = TRUE),
 eGFR = as.numeric(sample(15:120, num_rows, replace = TRUE)),
 ACR = as.numeric(sample(5:1500, num_rows, replace = TRUE)),
 trace = sample(c("trace", "1+", "2+", "3+", "4+"), num_rows, replace = TRUE)
)
# Call the function with the cohort_xx
 results <- cohort_xx %>% rowwise() %>%
 mutate(SCORE2OP_CKD_score = SCORE2_CKD(Risk.region = "Low", Age, Gender,
 smoker, systolic.bp, diabetes, total.chol, total.hdl, eGFR, ACR, trace,
 classify = FALSE))
```
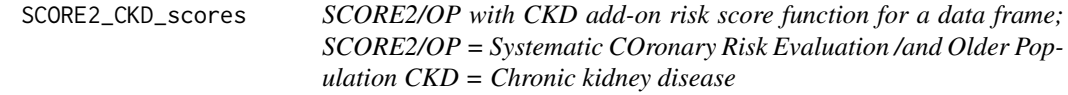

# Description

This function allows you to calculate the SCORE2 and OP score with CKD add-ons (eGFR, ACR, dipstick) row wise in a data frame with the required variables. It would then retrieve a data frame with two extra columns including the calculations and their classifications

#### Usage

```
SCORE2_CKD_scores(
  data,
```

```
Risk.region,
Age = Age,
Gender = Gender,
smoker = smoker,
systolic.bp = systolic.bp,
diabetes = diabetes,
total.chol = total.chol,
total.hdl = total.hdl,
eGFR = eGFR,
ACR = NA,
trace = NA,
addon = "ACR",classify
```
# Arguments

)

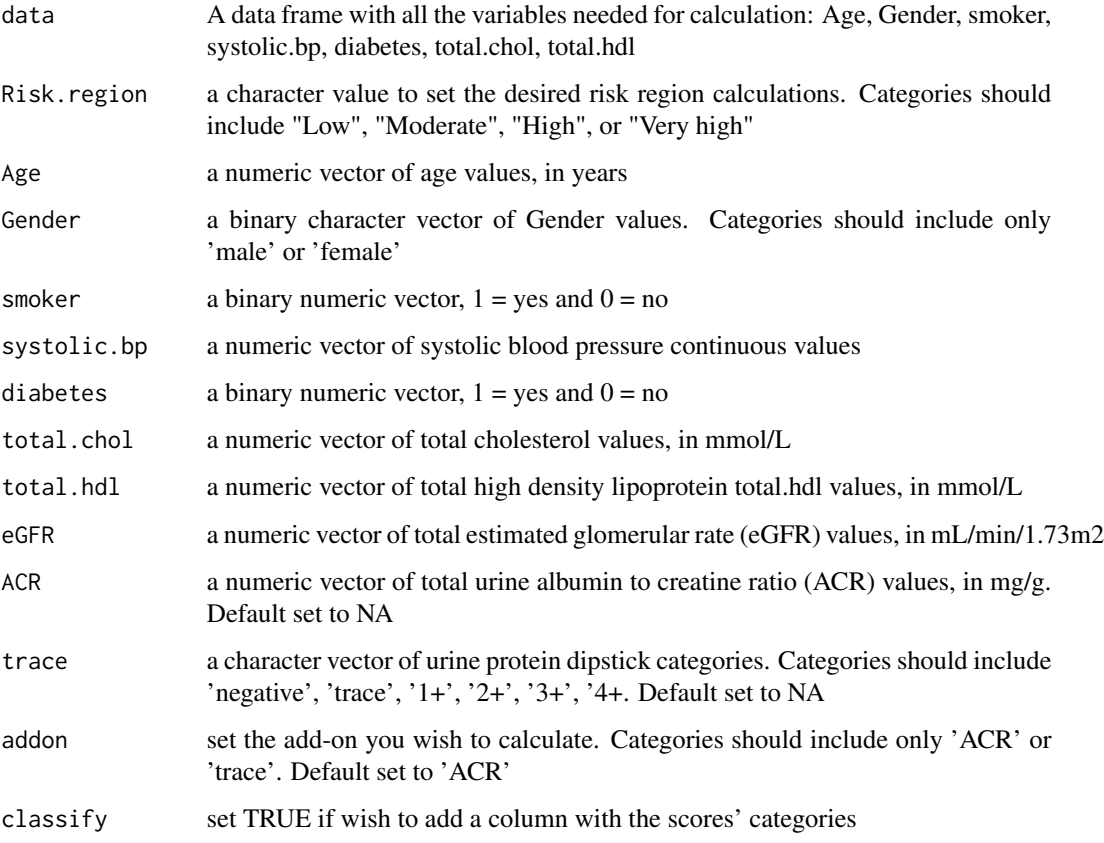

# Value

A vector with SCORE2/OP score calculations with CKD add-ons and/or a vector of their classifications if indicated

#### Examples

summary(result\$SCORE2\_strat)

```
# Create a data frame or list with the necessary variables
# Set the number of rows
num_rows <- 100
# Create a larger dataset with 100 rows
cohort_xx <- data.frame(
 typical\_symptoms.num = as.numeric(sample(0:6, num_rows, replace = TRUE)),ecg.normal = as.numeric(sample(c(0, 1), num_rows, replace = TRUE)),abn.repolarisation = as.numeric(sample(c(0, 1), num_rows, replace = TRUE)),
 ecg.st.depression = as.numeric(sample(c(0, 1), num_rows, replace = TRUE)),
 Age = as.numeric(sample(40:85, num_rows, replace = TRUE)),
 diabetes = sample(c(1, 0), num_rows, replace = TRUE),smoker = sample(c(1, 0), num_rows, replace = TRUE),hypertension = sample(c(1, 0), num_rows, replace = TRUE),hyperlipidaemia = sample(c(1, 0), num_rows, replace = TRUE),
  family.history = sample(c(1, 0), num_rows, replace = TRUE),
 atherosclerotic.disease = sample(c(1, 0)), num_rows, replace = TRUE),
 presentation_hstni = as.numeric(sample(10:100, num_rows, replace = TRUE)),
 Gender = sample(c("male", "female"), num_rows, replace = TRUE),
  sweating = as.numeric(sample(c(0, 1), num_rows, replace = TRUE)),
 pain.radiation = as.numeric(sample(c(0, 1), num_rows, replace = TRUE)),
 pleuritic = as.numeric(sample(c(0, 1), num_rows, replace = TRUE)),
 palpation = as.numeric(sample(c(0, 1), num_rows, replace = TRUE)),
 ecg.twi = as.numeric(sample(c(0, 1), num_rows, replace = TRUE)),
 second_hstni = as.numeric(sample(1:200, num_rows, replace = TRUE)),
 killip.class = as.numeric(sample(1:4, num_rows, replace = TRUE)),
 systolic.bp = as.numeric(sample(90:180, num_rows, replace = TRUE)),
 heart.rate = as.numeric(sample(0:300, num_rows, replace = TRUE)),
 \text{create} = \text{as.numeric}(\text{sample}(0:4, \text{num\_rows}, \text{replace} = \text{TRUE})),cardiac.arrest = as.numeric(sample(c(0, 1), num_rows, replace = TRUE)),
 previous.pci = as.numeric(sample(c(0, 1), num_rows, replace = TRUE)),
 previous.cabg = as.numeric(sample(c(0, 1), num_rows, replace = TRUE)),
 aspirin = as.numeric(sample(c(0, 1), num_rows, replace = TRUE)),number.of.episodes.24h = as.numeric(sample(0:20, num_rows, replace = TRUE)),
 total.chol = as.numeric(round(runif(num_rows, 3.9, 7.2), 1)),
 total.hdl = as.numeric(round(runif(num_rows, .8, 2.1), 1)),
 Ethnicity = sample(c("white", "black", "asian", "other"), num_rows, replace = TRUE),
 eGFR = as.numeric(sample(15:120, num_rows, replace = TRUE)),ACR = as.numeric(sample(5:1500, num_rows, replace = TRUE)),
 trace = sample(c("trace", "1+", "2+", "3+", "4+"), num_rows, replace = TRUE)
)
# Call the function with the cohort_xx
result <- SCORE2_CKD_scores(data = cohort_xx, Risk.region = "Low", addon = "ACR", classify = TRUE)
# Print the results
summary(result$SCORE2_score)
```
# <span id="page-30-0"></span>Description

This function calculates the 10-year cardiovascular risk estimation for patients aged 40 to 69 years with type 2 diabetes without atherosclerotic cardiovascular disease (ASCVD) or severe target organ damage (TOD) using the [doi:10.1093/eurheartj/ehad260](https://doi.org/10.1093/eurheartj/ehad260) SCORE2-Diabetes algorithm. Risk score is expressed as percentage in one decimal place. It also categorises these patients into different risk groups.

#### Usage

```
SCORE2_Diabetes(
  Risk.region,
  Age,
  Gender,
  smoker,
  systolic.bp,
  total.chol,
  total.hdl,
  diabetes,
  diabetes.age,
 HbA1c,
  eGFR,
  classify = FALSE
)
```
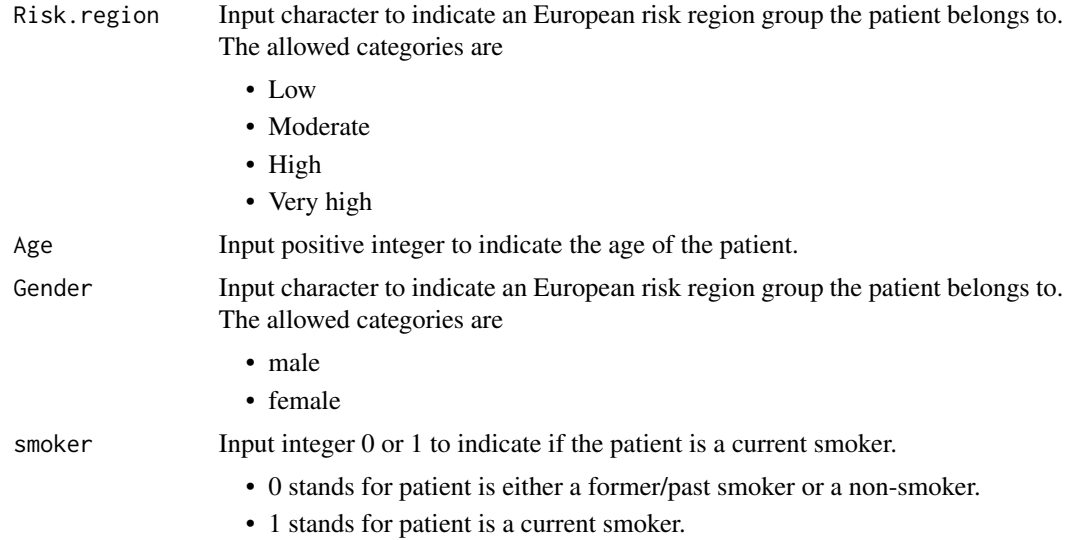

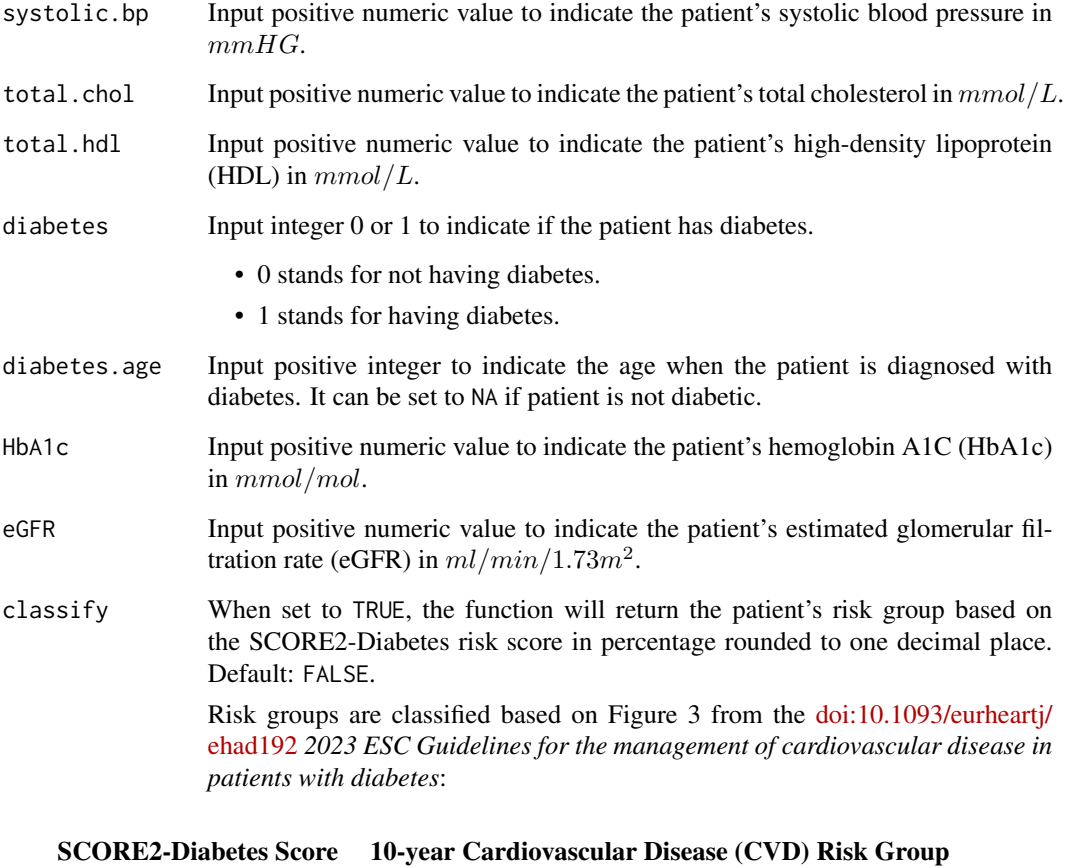

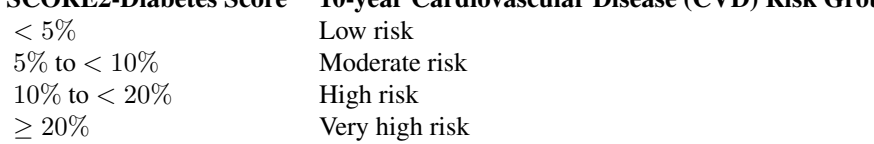

# Details

[doi:10.1093/eurheartj/ehad260](https://doi.org/10.1093/eurheartj/ehad260) was developed by extending the SCORE2 [doi:10.1093/eurheartj/](https://doi.org/10.1093/eurheartj/ehad260) [ehad260](https://doi.org/10.1093/eurheartj/ehad260) algorithms using 229460 participants (43706 CVD events) with type 2 diabetes and without previous CVD from four population data sources [Scottish Care Information—Diabetes (SCID), Clinical Practice Research Datalink (CPRD), UK Biobank (UKB), Emerging Risk Factors Collaboration (ERFC)] across seven countries (England, Wales, Scotland, France, Germany, Italy, and the USA).

# Value

SCORE2-Diabetes risk [doi:10.1093/eurheartj/ehad260](https://doi.org/10.1093/eurheartj/ehad260) score expressed as a positive percentage rounded to one decimal place when classify is FALSE. A patient's risk group when classify is TRUE.

### References

#### Primary Paper:

• SCORE2-Diabetes Working Group and the ESC Cardiovascular Risk Collaboration, SCORE2- Diabetes: 10-year cardiovascular risk estimation in type 2 diabetes in Europe, *Eur Heart J*, 44:2544–2556, [doi:10.1093/eurheartj/ehad260](https://doi.org/10.1093/eurheartj/ehad260)

#### Clinical Practice Guidelines:

• Marx N, Federici M, Schütt K, Müller-Wieland D, Ajjan RA,vAntunes MJ, Christodorescu RM, Crawford C, Angelantonio ED, Eliasson B, Espinola-Klein C, Fauchier L, Halle M, Herrington WG, Kautzky-Willer A, Lambrinou E, Lesiak M, Lettino M, McGuire DK, Mullens W, Rocca B, Sattar N, ESC Scientific Document Group, 2023 ESC Guidelines for the management of cardiovascular disease in patients with diabetes: Developed by the task force on the management of cardiovascular disease in patients with diabetes of the European Society of Cardiology (ESC), *Eur Heart J*, 44:4043–4140, [doi:10.1093/eurheartj/ehad260](https://doi.org/10.1093/eurheartj/ehad260)

```
# 60 years old male from low risk region
# who is a non-smoker, diabetic at age 60
# with a systolic blood pressure of 140 mmHg,
# total cholesterol of 5.5 mmol/L,
# HDL cholesterol of 1.3 mmol/L,
# HbA1c of 50 mmol/mol and
# eGFR of 90 mL/min/1.73m2
# will have a risk score of 8.4 and
# at moderate risk of CVD.
SCORE2_Diabetes(
 Risk.region = "Low",
 Age = 60,
 Gender = "male",
 smoker = 0,
 systolic.bp = 140,
 total.chol = 5.5,
 total.hdl = 1.3,
 diabetes = 1,
 diabetes.age = 60,
 HbA1c = 50,
 eGFR = 90,
 classify = FALSE
)
SCORE2_Diabetes(
 Risk.region = "Low",
 Age = 60,
 Gender = "male",
 smoker = 0,
 systolic.bp = 140,
 total.chol = 5.5,
 total.hdl = 1.3,diabetes = 1,
```

```
diabetes.age = 60,
  HbA1c = 50,
  eGFR = 90,
  classify = TRUE
\mathcal{L}
```
SCORE2\_scores *SCORE2/OP risk score function for data frame; SCORE2/OP = Systematic COronary Risk Evaluation /and Older Population*

# Description

This function allows you to calculate the SCORE2 and OP score row wise in a data frame with the required variables. It would then retrieve a data frame with two extra columns including the calculations and their classifications

#### Usage

```
SCORE2_scores(
  data,
 Risk.region,
 Age = Age,
 Gender = Gender,
  smoker = smoker,
  systolic.bp = systolic.bp,
  diabetes = diabetes,
  total.chol = total.chol,
  total.hdl = total.hdl,
  classify
)
```
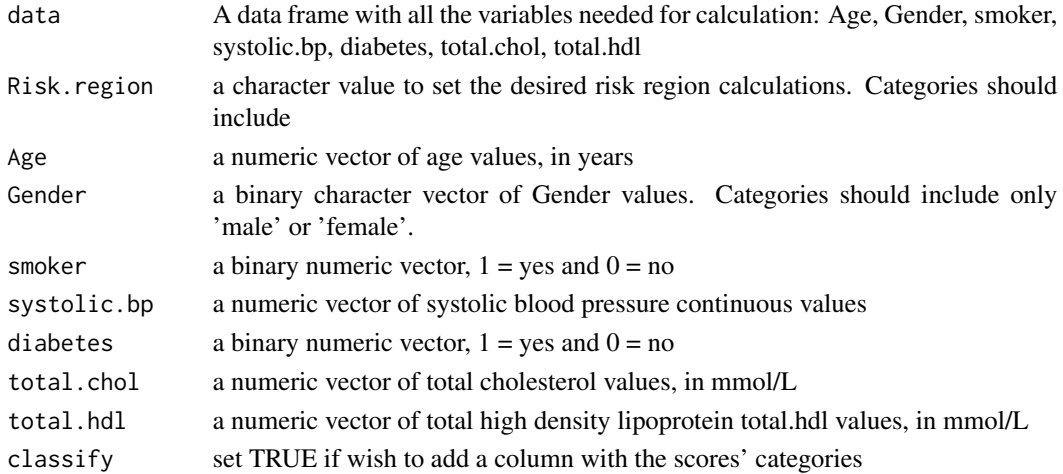

<span id="page-33-0"></span>

#### Value

data frame with two extra columns including the SCORE2/OP score calculations and their classifications

```
# Create a data frame or list with the necessary variables
# Set the number of rows
num rows \leq -100# Create a larger dataset with 100 rows
cohort_xx <- data.frame(
   typical_symptoms.num = as.numeric(sample(0:6, num_rows, replace = TRUE)),
 ecg.normal = as.numeric(sample(c(0, 1), num_rows, replace = TRUE)),
 abn.repolarisation = as.numeric(sample(c(0, 1), num_rows, replace = TRUE)),
 ecg.st.depression = as.numeric(sample(c(0, 1), num_rows, replace = TRUE)),
 Age = as.numeric(sample(40:85, num_rows, replace = TRUE)),
 diabetes = sample(c(1, 0), num_rows, replace = TRUE),smoker = sample(c(1, 0), num_rows, replace = TRUE),hypertension = sample(c(1, 0), num_rows, replace = TRUE),
 hyperlipidaemia = sample(c(1, 0), num_rows, replace = TRUE),
  family.history = sample(c(1, 0), num_rows, replace = TRUE),
 atherosclerotic.disease = sample(c(1, 0), num_rows, replace = TRUE),presentation_hstni = as.numeric(sample(10:100, num_rows, replace = TRUE)),
 Gender = sample(c("male", "female"), num_rows, replace = TRUE),
 sweating = as.numeric(sample(c(0, 1), num_rows, replace = TRUE)),
 pain.radiation = as.numeric(sample(c(0, 1), num_rows, replace = TRUE)),
 pleuritic = as.numeric(sample(c(0, 1), num_rows, replace = TRUE)),
 palpation = as.numeric(sample(c(\emptyset, 1), num_rows, replace = TRUE)),
 ecg.twi = as.numeric(sample(c(0, 1), num_rows, replace = TRUE)),second_hstni = as.numeric(sample(1:200, num_rows, replace = TRUE)),
 killip.class = as.numeric(sample(1:4, num\_rows, replace = TRUE)),systolic.bp = as.numeric(sample(90:180, num_rows, replace = TRUE)),
 heart.rate = as.numeric(sample(0:300, num_rows, replace = TRUE)),
 \text{create} = \text{as.numeric}(\text{sample}(0:4, \text{num\_rows}, \text{replace} = \text{TRUE})),cardiac.arrest = as.numeric(sample(c(0, 1), num_rows, replace = TRUE)),
 previous.pci = as.numeric(sample(c(0, 1), num_rows, replace = TRUE)),
 previous.cabg = as.numeric(sample(c(0, 1), num_rows, replace = TRUE)),
 aspirin = as.numeric(sample(c(0, 1), num_rows, replace = TRUE)),number.of.episodes.24h = as.numeric(sample(0:20, num_rows, replace = TRUE)),
 total.chol = as.numeric(round(runif(num_rows, 3.9, 7.2), 1)),
 total.hdl = as.numeric(round(runif(num_rows, .8, 2.1), 1)),
 Ethnicity = sample(c("white", "black", "asian", "other"), num_rows, replace = TRUE)
\mathcal{L}# Call the function with the cohort_xx
result <- SCORE2_scores(data = cohort_xx, Risk.region = "Low", classify = TRUE)
# Print the results
summary(result$SCORE2_score)
summary(result$SCORE2_strat)
```
<span id="page-35-0"></span>TIMI *Thrombolysis In Myocardial Infarction (TIMI) Risk Score for UA/NSTEMI function*

# **Description**

This function implements the TIMI score calculation as a vector Age  $\lt65 = 0 65 - 74 = 2 \gt 75 = 3$ Risk factors  $>3$ <sup>\*</sup> yes = 1, no = 0 Known CAD (stenosis  $\ge$  = 50 yes = 1, no = 0 Aspirin Use yes  $= 1$ , no  $= 0$ Severe angina yes  $= 1$ , no  $= 0$ ECG ST Elevation or LBBB yes =  $1$ , no = 0 Positive cardiac marker yes  $= 1$ , no  $= 0$ Four possible outcomes  $0 = \text{Very low risk } 1 - 2 = \text{Low risk } 3 - 4 = \text{Modern risk } \Rightarrow 5 = \text{High risk}$ 

# Usage

```
TIMI(
  Age = Age,hypertension = hypertension,
  hyperlipidaemia = hyperlipidaemia,
  family.history = family.history,
  diabetes = diabetes,
  smoker = smoker,
  previous.pci = previous.pci,
  previous.cabg = previous.cabg,
  aspirin = aspirin,
  number.of.episodes.24h = number.of.episodes.24h,
  ecg.st.depression = ecg.st.depression,
  presentation_hstni = presentation_hstni,
  Gender = Gender,
  classify
)
```
# Arguments

Age a numeric vector of age values, in years hypertension a binary numeric vector,  $1 = yes$  and  $0 = no$ hyperlipidaemia a binary numeric vector,  $1 = yes$  and  $0 = no$ family.history a binary numeric vector,  $1 = yes$  and  $0 = no$ 

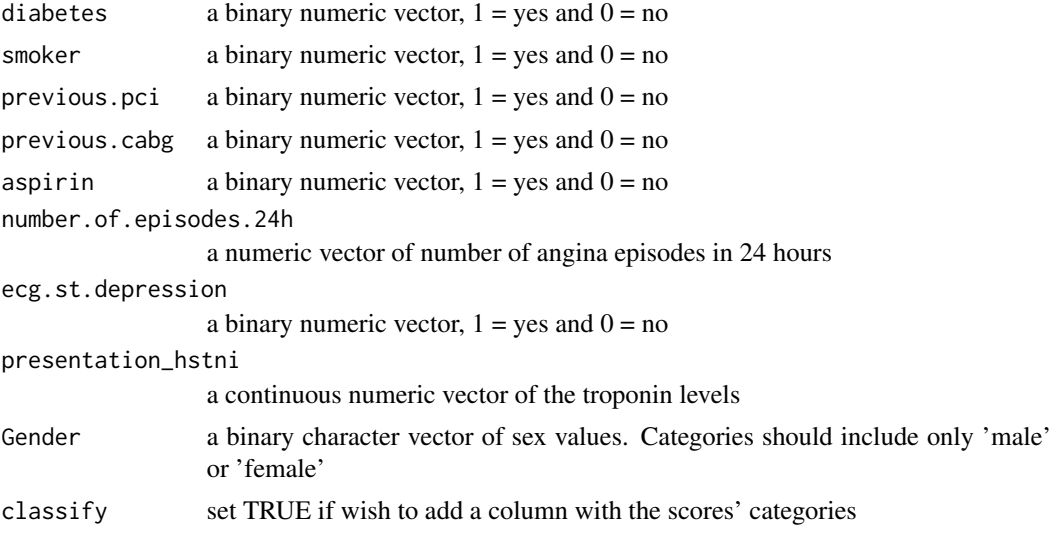

#### Value

A vector with TIMI score calculations and/or a vector of their classifications if indicated

```
# Create a data frame or list with the necessary variables
# Set the number of rows
num_rows <- 100
# Create a larger dataset with 100 rows
cohort_xx <- data.frame(
 typical_symptoms.num = as.numeric(sample(0:6, num_rows, replace = TRUE)),
 ecg.normal = as.numeric(sample(c(0, 1), num_rows, replace = TRUE)),
 abn.repolarisation = as.numeric(sample(c(0, 1), num_rows, replace = TRUE)),
 ecg.st.depression = as.numeric(sample(c(0, 1), num_rows, replace = TRUE)),
 Age = as.numeric(sample(30:80, num_rows, replace = TRUE)),
 diabetes = sample(c(1, 0), num_rows, replace = TRUE),smoker = sample(c(1, 0), num_rows, replace = TRUE),hypertension = sample(c(1, 0), num_rows, replace = TRUE),
 hyperlipidaemia = sample(c(1, 0), num_rows, replace = TRUE),
 family.history = sample(c(1, 0), num_rows, replace = TRUE),
 atherosclerotic.disease = sample(c(1, 0), num_rows, replace = TRUE),
 presentation_hstni = as.numeric(sample(10:100, num_rows, replace = TRUE)),
 Gender = sample(c("male", "female"), num_rows, replace = TRUE),
 sweating = as.numeric(sample(c(0, 1), num_rows, replace = TRUE)),
 pain.radiation = as.numeric(sample(c(0, 1), num_rows, replace = TRUE)),
 pleuritic = as.numeric(sample(c(0, 1), num_rows, replace = TRUE)),
 palpation = as.numeric(sample(c(0, 1), num_rows, replace = TRUE)),
 ecg.twi = as.numeric(sample(c(0, 1), num_rows, replace = TRUE)),
 second_hstni = as.numeric(sample(1:200, num_rows, replace = TRUE)),
 killip.class = as.numeric(sample(1:4, num_rows, replace = TRUE)),
 systolic.bp = as.numeric(sample(0:300, num_rows, replace = TRUE)),
 heart.rate = as.numeric(sample(0:300, num_rows, replace = TRUE)),
```

```
\text{creat} = \text{as.numeric}(\text{sample}(0:4, \text{ num\_rows}, \text{replace} = \text{TRUE})),cardiac.arrest = as.numeric(sample(c(0, 1), num_rows, replace = TRUE)),
 previous.pci = as.numeric(sample(c(0, 1), num_rows, replace = TRUE)),
 previous.cabg = as.numeric(sample(c(0, 1), num_rows, replace = TRUE)),
 aspirin = as.numeric(sample(c(0, 1), num_rows, replace = TRUE)),number.of.episodes.24h = as.numeric(sample(0:20, num_rows, replace = TRUE)),
 total.chol = as.numeric(sample(5:100, num_rows, replace = TRUE)),
 total.hdl = as.numeric(sample(2:5, num_rows, replace = TRUE)),
 Ethnicity = sample(c("white", "black", "asian", "other"), num_rows, replace = TRUE)
\mathcal{L}# Call the function with the cohort_xx
 results <- cohort_xx %>% rowwise() %>%
 mutate(TIMI_score = TIMI(Age, hypertension, hyperlipidaemia, family.history,
 diabetes, smoker, previous.pci, previous.cabg, aspirin, number.of.episodes.24h,
 ecg.st.depression, presentation_hstni, Gender, classify = FALSE))
```
TIMI\_scores *TIMI UA/NSTEMI Risk Score function for data frame; TIMI = Thrombolysis In Myocardial Infarction*

#### **Description**

This function allows you to calculate the TIMI score row wise in a data frame with the required variables. It would then retrieve a data frame with two extra columns including the calculations and their classifications

### Usage

```
TIMI_scores(
  data,
  Age = Age,
  hypertension = hypertension,
  hyperlipidaemia = hyperlipidaemia,
  family.history = family.history,
  diabetes = diabetes,
  smoker = smoker,
  previous.pci = previous.pci,
  previous.cabg = previous.cabg,
  aspirin = aspirin,
  number.of.episodes.24h = number.of.episodes.24h,
  ecg.st.depression = ecg.st.depression,
  presentation_hstni = presentation_hstni,
  Gender = Gender,
  classify
)
```
<span id="page-37-0"></span>

# TIMI\_scores 39

# Arguments

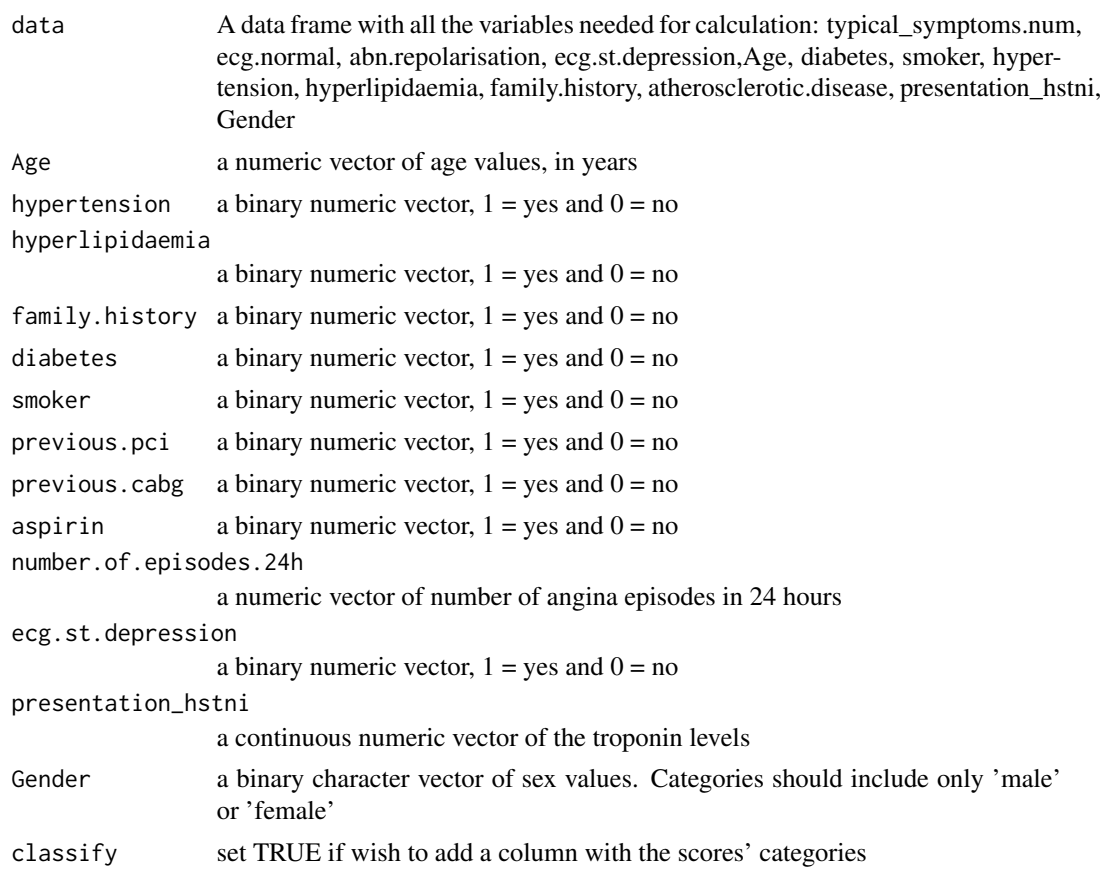

# Value

data frame with two extra columns including the HEART score calculations and their classifications

```
# Create a data frame or list with the necessary variables
# Set the number of rows
num_rows <- 100
# Create a larger dataset with 100 rows
cohort_xx <- data.frame(
  typical_symptoms.num = as.numeric(sample(0:6, num_rows, replace = TRUE)),
  ecg.normal = as.numeric(sample(c(0, 1), num_rows, replace = TRUE)),
  abn.repolarisation = as.numeric(sample(c(0, 1), num_rows, replace = TRUE)),
  ecg.st.depression = as.numeric(sample(c(0, 1), num_rows, replace = TRUE)),
  Age = as.numeric(sample(30:80, num_rows, replace = TRUE)),
  diabetes = sample(c(1, 0), num_rows, replace = TRUE),smoker = sample(c(1, 0), num_rows, replace = TRUE),hypertension = sample(c(1, 0), num_rows, replace = TRUE),hyperlipidaemia = sample(c(1, 0), num_rows, replace = TRUE),
```

```
family.history = sample(c(1, 0), num_rows, replace = TRUE),
atherosclerotic.disease = sample(c(1, 0), num_rows, replace = TRUE),
presentation_hstni = as.numeric(sample(10:100, num_rows, replace = TRUE)),
Gender = sample(c("male", "female"), num_rows, replace = TRUE),
sweating = as.numeric(sample(c(0, 1), num_rows, replace = TRUE)),
pain.radiation = as.numeric(sample(c(0, 1), num_rows, replace = TRUE)),
pleuritic = as.numeric(sample(c(0, 1), num_rows, replace = TRUE)),
palpation = as.numeric(sample(c(0, 1), num_rows, replace = TRUE)),
ecg.twi = as.numeric(sample(c(0, 1), num_rows, replace = TRUE)),second_hstni = as.numeric(sample(1:200, num_rows, replace = TRUE)),
killip.class = as.numeric(sample(1:4, num_rows, replace = TRUE)),
systolic.bp = as.numeric(sample(0:300, num_rows, replace = TRUE)),
heart.rate = as.numeric(sample(0:300, num_rows, replace = TRUE)),
\text{creat} = \text{as.numeric}(\text{sample}(0:4, \text{ num\_rows}, \text{replace} = \text{TRUE})),cardiac.arrest = as.numeric(sample(c(0, 1), num_rows, replace = TRUE)),
previous.pci = as.numeric(sample(c(0, 1), num_rows, replace = TRUE)),previous.close = as.numeric(sample(c(0, 1), num_rows, replace = TRUE)),aspirin = as.numeric(sample(c(0, 1), num_rows, replace = TRUE)),number.of.episodes.24h = as.numeric(sample(0:20, num_rows, replace = TRUE)),
total.chol = as.numeric(sample(5:100, num_rows, replace = TRUE)),
total.hdl = as.numeric(sample(2:5, num_rows, replace = TRUE)),
Ethnicity = sample(c("white", "black", "asian", "other"), num_rows, replace = TRUE)
```

```
# Call the function with the cohort_xx
result <- TIMI_scores(data = cohort_xx, classify = TRUE)
# Print the results
summary(result$TIMI_score)
summary(result$TIMI_strat)
```
)

# <span id="page-40-0"></span>Index

∗ ACR SCORE2/OP-CKD, [26](#page-25-0) SCORE2\_CKD\_scores, [28](#page-27-0) ∗ ASCVD ASCVD, [2](#page-1-0) ∗ Age ASCVD, [2](#page-1-0) ASCVD\_scores, [5](#page-4-0) EDACS, [7](#page-6-0) EDACS\_scores, [9](#page-8-0) GRACE, [11](#page-10-0) GRACE\_scores, [14](#page-13-0) HEART, [15](#page-14-0) HEART\_scores, [18](#page-17-0) RiskScoresCalc, [20](#page-19-0) SCORE2/OP, [24](#page-23-0) SCORE2/OP-CKD, [26](#page-25-0) SCORE2\_CKD\_scores, [28](#page-27-0) SCORE2\_scores, [34](#page-33-0) TIMI, [36](#page-35-0) TIMI\_scores, [38](#page-37-0) ∗ Cardiovascular RiskScoresCalc, [20](#page-19-0) ∗ EDACS EDACS, [7](#page-6-0) EDACS\_scores, [9](#page-8-0) ∗ Ethnicity ASCVD, [2](#page-1-0) ASCVD\_scores, [5](#page-4-0) ∗ GRACE GRACE, [11](#page-10-0) GRACE\_scores, [14](#page-13-0) ∗ Gender ASCVD, [2](#page-1-0) ASCVD\_scores, [5](#page-4-0) EDACS, [7](#page-6-0) EDACS\_scores, [9](#page-8-0) GRACE, [11](#page-10-0) GRACE\_scores, [14](#page-13-0)

HEART, [15](#page-14-0) HEART\_scores, [18](#page-17-0) RiskScoresCalc, [20](#page-19-0) SCORE2/OP, [24](#page-23-0) SCORE2/OP-CKD, [26](#page-25-0) SCORE2\_CKD\_scores, [28](#page-27-0) SCORE2\_scores, [34](#page-33-0) TIMI, [36](#page-35-0) TIMI\_scores, [38](#page-37-0) ∗ HEART ASCVD\_scores, [5](#page-4-0) HEART, [15](#page-14-0) HEART\_scores, [18](#page-17-0) TIMI\_scores, [38](#page-37-0) ∗ SCORE2/OP SCORE2/OP, [24](#page-23-0) SCORE2/OP-CKD, [26](#page-25-0) SCORE2\_CKD\_scores, [28](#page-27-0) SCORE2\_scores, [34](#page-33-0) ∗ TIMI TIMI, [36](#page-35-0) ∗ abn.repolarisation HEART, [15](#page-14-0) HEART\_scores, [18](#page-17-0) RiskScoresCalc, [20](#page-19-0) TIMI\_scores, [38](#page-37-0) ∗ addon SCORE2/OP-CKD, [26](#page-25-0) SCORE2\_CKD\_scores, [28](#page-27-0) ∗ aspirin RiskScoresCalc, [20](#page-19-0) TIMI, [36](#page-35-0)  $\ast$  atherosclerotic.disease HEART, [15](#page-14-0) HEART\_scores, [18](#page-17-0) RiskScoresCalc, [20](#page-19-0) TIMI\_scores, [38](#page-37-0) ∗ cardiac.arrest GRACE, [11](#page-10-0)

42 INDEX GRACE\_scores , [14](#page-13-0) ∗ classify ASCVD , [2](#page-1-0) ASCVD\_scores , [5](#page-4-0) EDACS , [7](#page-6-0) EDACS\_scores , [9](#page-8-0) GRACE , [11](#page-10-0) GRACE\_scores , [14](#page-13-0) HEART, [15](#page-14-0) HEART\_scores, [18](#page-17-0) SCORE2/OP , [24](#page-23-0) SCORE2/OP-CKD , [26](#page-25-0) SCORE2\_CKD\_scores , [28](#page-27-0) SCORE2\_scores , [34](#page-33-0)

TIMI , [36](#page-35-0) TIMI\_scores , [38](#page-37-0) ∗ creat GRACE , [11](#page-10-0) GRACE\_scores , [14](#page-13-0) ∗ diabetes ASCVD , [2](#page-1-0) ASCVD\_scores , [5](#page-4-0) EDACS , [7](#page-6-0) EDACS\_scores , [9](#page-8-0) HEART, [15](#page-14-0) HEART\_scores , [18](#page-17-0) RiskScoresCalc , [20](#page-19-0) SCORE2/OP , [24](#page-23-0) SCORE2/OP-CKD , [26](#page-25-0) SCORE2\_CKD\_scores , [28](#page-27-0) SCORE2\_scores , [34](#page-33-0) TIMI , [36](#page-35-0) TIMI\_scores , [38](#page-37-0) ∗ eGFR SCORE2/OP-CKD , [26](#page-25-0) SCORE2\_CKD\_scores , [28](#page-27-0) ∗ ecg.normal HEART, [15](#page-14-0) HEART\_scores , [18](#page-17-0) RiskScoresCalc , [20](#page-19-0) TIMI\_scores , [38](#page-37-0) ∗ ecg.st.depression EDACS , [7](#page-6-0) EDACS\_scores , [9](#page-8-0) GRACE , [11](#page-10-0) GRACE\_scores , [14](#page-13-0) HEART, [15](#page-14-0) HEART\_scores , [18](#page-17-0)

RiskScoresCalc , [20](#page-19-0) TIMI , [36](#page-35-0) TIMI\_scores , [38](#page-37-0) ∗ ecg.twi EDACS, [7](#page-6-0) EDACS\_scores , [9](#page-8-0) RiskScoresCalc , [20](#page-19-0) ∗ family.history EDACS, [7](#page-6-0) EDACS\_scores, [9](#page-8-0) HEART, [15](#page-14-0) HEART\_scores, [18](#page-17-0) RiskScoresCalc , [20](#page-19-0) TIMI , [36](#page-35-0) TIMI\_scores , [38](#page-37-0) ∗ heart.rate GRACE , [11](#page-10-0) GRACE\_scores , [14](#page-13-0) RiskScoresCalc , [20](#page-19-0) ∗ hyperlipidaemia EDACS, [7](#page-6-0) EDACS\_scores , [9](#page-8-0) HEART, [15](#page-14-0) HEART\_scores , [18](#page-17-0) RiskScoresCalc , [20](#page-19-0) TIMI , [36](#page-35-0) TIMI\_scores , [38](#page-37-0) ∗ hypertension EDACS, [7](#page-6-0) EDACS\_scores , [9](#page-8-0) HEART, [15](#page-14-0) HEART\_scores, [18](#page-17-0) RiskScoresCalc , [20](#page-19-0) TIMI , [36](#page-35-0) TIMI\_scores , [38](#page-37-0) ∗ killip.class GRACE , [11](#page-10-0) GRACE\_scores , [14](#page-13-0) RiskScoresCalc , [20](#page-19-0) ∗ number.of.episodes.24h RiskScoresCalc , [20](#page-19-0) TIMI , [36](#page-35-0) ∗ pain.radiation EDACS, [7](#page-6-0) EDACS\_scores, [9](#page-8-0) RiskScoresCalc , [20](#page-19-0) ∗ palpation EDACS, [7](#page-6-0)

#### $I<sub>N</sub>$  and  $I<sub>3</sub>$  and  $I<sub>43</sub>$

EDACS\_scores , [9](#page-8-0) RiskScoresCalc , [20](#page-19-0) ∗ pleuritic EDACS, [7](#page-6-0) EDACS\_scores , [9](#page-8-0) RiskScoresCalc , [20](#page-19-0) ∗ presentation\_hstni EDACS, [7](#page-6-0) EDACS\_scores , [9](#page-8-0) GRACE , [11](#page-10-0) GRACE\_scores , [14](#page-13-0) HEART, [15](#page-14-0) HEART\_scores , [18](#page-17-0) RiskScoresCalc , [20](#page-19-0) TIMI , [36](#page-35-0) TIMI\_scores , [38](#page-37-0) ∗ previous.cabg RiskScoresCalc , [20](#page-19-0) TIMI , [36](#page-35-0) ∗ previous.pci RiskScoresCalc , [20](#page-19-0) TIMI , [36](#page-35-0) ∗ risk RiskScoresCalc , [20](#page-19-0) ∗ scores RiskScoresCalc , [20](#page-19-0) ∗ second\_hstni EDACS, [7](#page-6-0) EDACS\_scores , [9](#page-8-0) RiskScoresCalc , [20](#page-19-0) ∗ smoker ASCVD , [2](#page-1-0) ASCVD\_scores , [5](#page-4-0) EDACS , [7](#page-6-0) EDACS\_scores , [9](#page-8-0) HEART, [15](#page-14-0) HEART\_scores , [18](#page-17-0) RiskScoresCalc , [20](#page-19-0) SCORE2/OP , [24](#page-23-0) SCORE2/OP-CKD , [26](#page-25-0) SCORE2\_CKD\_scores , [28](#page-27-0) SCORE2\_scores , [34](#page-33-0) TIMI , [36](#page-35-0) TIMI\_scores , [38](#page-37-0) ∗ sweating EDACS, [7](#page-6-0) EDACS\_scores , [9](#page-8-0) RiskScoresCalc , [20](#page-19-0)

∗ systolic.bphypertension ASCVD, [2](#page-1-0) ASCVD\_scores, [5](#page-4-0) ∗ systolic.bp GRACE , [11](#page-10-0) GRACE\_scores , [14](#page-13-0) RiskScoresCalc , [20](#page-19-0) SCORE2/OP , [24](#page-23-0) SCORE2/OP-CKD , [26](#page-25-0) SCORE2\_CKD\_scores , [28](#page-27-0) SCORE2\_scores , [34](#page-33-0) ∗ total.chol ASCVD, [2](#page-1-0) ASCVD\_scores, [5](#page-4-0) RiskScoresCalc , [20](#page-19-0) SCORE2/OP , [24](#page-23-0) SCORE2/OP-CKD, [26](#page-25-0) SCORE2\_CKD\_scores , [28](#page-27-0) SCORE2\_scores, [34](#page-33-0) ∗ total.hdl ASCVD, [2](#page-1-0) RiskScoresCalc , [20](#page-19-0) SCORE2/OP , [24](#page-23-0) SCORE2/OP-CKD , [26](#page-25-0) SCORE2\_CKD\_scores , [28](#page-27-0) SCORE2\_scores , [34](#page-33-0) ∗ total.hd ASCVD\_scores , [5](#page-4-0) ∗ trace SCORE2/OP-CKD , [26](#page-25-0) SCORE2\_CKD\_scores , [28](#page-27-0) ∗ typical\_symptoms.num HEART, [15](#page-14-0) HEART\_scores, [18](#page-17-0) RiskScoresCalc , [20](#page-19-0) TIMI\_scores , [38](#page-37-0) ASCVD, [2](#page-1-0) ASCVD\_scores , [5](#page-4-0) calc\_scores *(*RiskScoresCalc *)* , [20](#page-19-0) EDACS , [7](#page-6-0) EDACS\_scores , [9](#page-8-0) GRACE, [11](#page-10-0) GRACE\_scores , [14](#page-13-0) HEART, [15](#page-14-0)

#### 44 INDEX

HEART\_scores, [18](#page-17-0)

RiskScoresCalc , [20](#page-19-0) round\_to\_nearest\_digit , [23](#page-22-0)

SCORE2 *(*SCORE2/OP *)* , [24](#page-23-0) SCORE2/OP , [24](#page-23-0) SCORE2/OP-CKD , [26](#page-25-0) SCORE2\_CKD *(*SCORE2/OP-CKD *)* , [26](#page-25-0) SCORE2\_CKD\_scores , [28](#page-27-0) SCORE2\_Diabetes , [31](#page-30-0) SCORE2\_scores, [34](#page-33-0)

TIMI , [36](#page-35-0) TIMI\_scores , [38](#page-37-0)